//\*\*\*\*\*\*\*\*\*\*\*\*\*\*\*\*\*\*\*\*\*\*\*\*\*\*\*\*\*\*\*\*\*\*\*\*\*\*\*\*\*\*\*\*\*\*\*\*\*\*\*\*\*\*\*\*\*\*\*\*\*\*\*\*\*\*\*\*\*\*\*\*\*\*\*\*\*\*\*\*\*\*\*\*\*\*\*\*

#### //Hassen Abdu //\*\*\*\*\*\*\*\*\*\*\*\*\*\*\*\*\*\*\*\*\*\*\*\*\*\*\*\*\*\*\*\*\*\*\*\*\*\*\*\*\*\*\*\*\*\*\*\*\*\*\*\*\*\*\*\*\*\*\*\*\*\*\*\*\*\*\*\*\*\*\*\*\*\*\*\*\*\*\*\*\*\*\*\*\*\*\*

`timescale 1ns/1ns

//topVideo-instantiates topROM and myvga2

module topVideo(reset,clk,station,status,ebadbusy,RAMdata,vga\_out\_red,vga\_out\_green,vga\_out\_blue, vga\_out\_sync\_b,vga\_out\_blank\_b,vga\_out\_pixel\_clock,vga\_out\_hsync,vga\_out\_vsync,RAMaddress,mebusy);

input reset,clk;

input station; input[1:0] status; input ebadbusy; //busy signal from Ebad input[15:0] RAMdata; //datain from Ebad's RAM

output[7:0] vga\_out\_red, vga\_out\_green,vga\_out\_blue; output vga\_out\_sync\_b,vga\_out\_blank\_b,vga\_out\_pixel\_clock,vga\_out\_hsync,vga\_out\_vsync;

output mebusy; output[9:0] RAMaddress; //address to RAM

wire[3:0] horiz\_count, vert\_count; wire[6:0] character; wire[7:0] pixelrom;

wire vga\_out\_pixel\_clock; wire inv\_vga\_out\_pixel\_clock; assign inv\_vga\_out\_pixel\_clock =  $\sim$ vga\_out\_pixel\_clock; //pixel clock was inverted

wire[6:0] horiz\_char,vert\_char;

wire[6:0] romCharacter; wire RAMselect;

vga3 myvga3(reset, clk, pixelrom, vga\_out\_red, vga\_out\_green, vga\_out\_blue, vga\_out\_sync\_b, vga\_out\_blank\_b, vga\_out\_pixel\_clock, vga\_out\_hsync, vga\_out\_vsync,vert\_count,horiz\_count,vert\_char,horiz\_char,character);

topROM mytopROM(inv\_vga\_out\_pixel\_clock,character,ROMcharacter,RAMselect,station,status,horiz\_char, vert char, horiz count,

vert\_count,pixelrom);

topRAM mytopRAM(inv\_vga\_out\_pixel\_clock,vert\_char,horiz\_char,ebadbusy,RAMdata,RAMselect,RAMaddress,

## ROMcharacter,mebusy);

## endmodule

## //

\*\*\*\*\*\*\*\*\*\*\*\*\*\*\*\*\*\*\*\*\*\*\*\*\*\*\*\*\*\*\*\*\*\*\*\*\*\*\*\*\*\*\*\*\*\*\*\*\*\*\*\*\*\*\*\*\*\*\*\*\*\*\*\*\*\*\*\*\*\*\*\*\*\*\*\*\*\*\*\*\*\*\*\*\*\*\*\*\*\*\*\*\*\*\*

`timescale 1ns/1ns

//ADClatch-latches through parallel signal from ADC conversion enabled on "ready" signal

module ADClatch(clk,ready,PDO,PDOlatched);

input clk,ready; input[13:0] PDO;

output[13:0] PDOlatched; reg[13:0] PDOlatched;

always @ (posedge clk) begin if (ready) PDOlatched<=PDO; else PDOlatched<=PDOlatched; end

### endmodule

//\*\*\*\*\*\*\*\*\*\*\*\*\*\*\*\*\*\*\*\*\*\*\*\*\*\*\*\*\*\*\*\*\*\*\*\*\*\*\*\*\*\*\*\*\*\*\*\*\*\*\*\*\*\*\*\*\*\*\*\*\*\*\*\*\*\*\*\*\*\*\*\*\*\*\*\*\*\*\*\*\*\*\*\*\*\*\*\*\*\*\*

`timescale 1ns/1ps //FFTread-module that interprets the FFT module appropriately

module FFTread(pixel\_clock,ramdata,vert\_char,romcharacter);

input pixel\_clock; input[15:0] ramdata; input[6:0] vert\_char; output[6:0] romcharacter; reg[6:0] romcharacter;

parameter cutoff3=2; parameter cutoff4=4; parameter cutoff5=8; parameter cutoff6=16; parameter cutoff7=32; parameter cutoff8=64; parameter cutoff9=128; parameter cutoff10=256; parameter cutoff11=512; parameter cutoff12=1024; parameter cutoff13=2048; parameter cutoff14=4096; parameter cutoff15=8192; parameter cutoff16=16384; parameter cutoff17=32768; parameter cutoff18=65536;

- always @ (posedge pixel\_clock) begin case (vert\_char)
	- 31: if (ramdata>cutoff18) romcharacter<=7'd42; else romcharacter<=7'd32;
	- 32: if (ramdata>cutoff17) romcharacter<=7'd42; else romcharacter<=7'd32;
	- 33: if (ramdata>cutoff16) romcharacter<=7'd42; else romcharacter<=7'd32;
	- 34: if (ramdata>cutoff15) romcharacter<=7'd42; else romcharacter<=7'd32;
	- 35: if (ramdata>cutoff14) romcharacter<=7'd42; else romcharacter<=7'd32;
	- 36: if (ramdata>cutoff13) romcharacter<=7'd42; else romcharacter<=7'd32;
	- 37: if (ramdata>cutoff12) romcharacter<=7'd42; else romcharacter<=7'd32;
	- 38: if (ramdata>cutoff11) romcharacter<=7'd42; else romcharacter<=7'd32;
	- 39: if (ramdata>cutoff10) romcharacter<=7'd42; else romcharacter<=7'd32;
	- 40: if (ramdata>cutoff9) romcharacter<=7'd42; else romcharacter<=7'd32;
	- 41: if (ramdata>cutoff8) romcharacter<=7'd42; else romcharacter<=7'd32;
	- 42: if (ramdata>cutoff7) romcharacter<=7'd42; else romcharacter<=7'd32;
	- 43: if (ramdata>cutoff6) romcharacter<=7'd42; else romcharacter<=7'd32;
	- 44: if (ramdata>cutoff5) romcharacter<=7'd42; else romcharacter<=7'd32;
	- 45: if (ramdata>cutoff4) romcharacter<=7'd42; else romcharacter<=7'd32;
	- 46: if (ramdata>cutoff3) romcharacter<=7'd42; else romcharacter<=7'd32;
	- default: romcharacter<=7'd32;
	- endcase

# end

endmodule

//\*\*\*\*\*\*\*\*\*\*\*\*\*\*\*\*\*\*\*\*\*\*\*\*\*\*\*\*\*\*\*\*\*\*\*\*\*\*\*\*\*\*\*\*\*\*\*\*\*\*\*\*\*\*\*\*\*\*\*\*\*\*\*\*\*\*

`timescale 1ns/1ns //ADCserpar--serial to parallel conversion for the ADC

module ADCserpar(clk,conv,SDO,PDO,ready);

//clk is same as SCK from datasheet (~55Mhz) //conv initiates ADC conversion //SDO is from output of ADC in serial //parallel is parallel output //ready signal tells DSP that parallel signal is ready

input clk,conv; input SDO;

output ready; reg ready;

output[13:0] PDO; reg[13:0] PDO;

reg par0,par1,par2,par3,par4,par5,par6,par7,par8,par9,par10,par11, par12,par13,par14,par15,par16,par17; //18 registers because 18-clkcycle frame

assign invclk=~clk;

```
always @ (posedge invclk) begin //negedge of clk
if (!conv) ready \leq 1; //conv is active low
else ready <= 0;
```

```
par17 \leq par16;
par16 \leq par15;
par15 \leq par14;par14 \leq par13;par13 \leq par12;par12 \leq par11;par11 < = par10;par10 \leq par9;par9<=par8;
par<sub>8</sub> <= par<sub>7</sub>;
par7<=par6;
par6 <= par5;
par5 <= par4;
par4<=par3;
par3<=par2;
par2<=par1;
par1 \leq par0;
```
par0<=SDO;

```
PDO<={par15,par14,par13,par12,par11,par10,par9,par8,par7,par6,par5,par4,par3,par2};
end
endmodule
//********************************************************************************
```
`timescale 1ns/1ns

//RAMcontrol-module that will store the user selctions made

```
module RAMcontrol(pixel_clk,horiz_char,vert_char,ebadbusy,
              RAMselect,RAMaddress,mebusy);
```
input pixel\_clk; input[6:0] horiz\_char,vert\_char; input ebadbusy; //tells me that Ebad is busy

```
output RAMselect;
reg RAMselect;
output[9:0] RAMaddress;
reg[9:0] RAMaddress;
output mebusy; //to tell Ebad I'm busy reading
reg mebusy;
parameter factor=3;
parameter offset=200;
always @ (posedge pixel_clk) begin
     if (ebadbusy) begin
         RAMselect<=0;
          RAMaddress<=10'd0;
         mebusy <= 0;
          end
     else if ((vert_char>30) && (vert_char<49) && (horiz_char>3) && (horiz_char<95)) begin
          mebusy<=1;
          RAMselect<=1;
          RAMaddress<=((factor*horiz_char)+offset);
          end
     else begin
         mebusy\leq=0;
         RAMselect<=0;
          RAMaddress<=10'd0;
          end
end
endmodule
//*************************************************************************
`timescale 1ns/1ns
```
//RAMcontrol-module that will store the user selctions made

```
module RAMcontrol(pixel_clk,horiz_char,vert_char,ebadbusy,
              RAMselect,RAMaddress,mebusy);
```
input pixel\_clk; input[6:0] horiz\_char,vert\_char; input ebadbusy; //tells me that Ebad is busy

```
output RAMselect;
reg RAMselect;
output[9:0] RAMaddress;
reg[9:0] RAMaddress;
output mebusy; //to tell Ebad I'm busy reading
reg mebusy;
```

```
parameter factor=3;
parameter offset=200;
```

```
always @ (posedge pixel_clk) begin
     if (ebadbusy) begin
         RAMselect<=0;
          RAMaddress<=10'd0;
         mebusy\leq=0;
          end
     else if ((vert_char>30) && (vert_char<49) && (horiz_char>3) && (horiz_char<95)) begin
         mebusy <= 1;
          RAMselect<=1;
          RAMaddress<=((factor*horiz_char)+offset);
          end
     else begin
         mebusy <= 0;
//RAMcontrol-module that will store the user selctions made
```
module RAMcontrol(pixel\_clk,horiz\_char,vert\_char,ebadbusy, RAMselect,RAMaddress,mebusy);

input pixel\_clk; input[6:0] horiz\_char,vert\_char; input ebadbusy; //tells me that Ebad is busy

output RAMselect; reg RAMselect; output[9:0] RAMaddress; reg[9:0] RAMaddress;

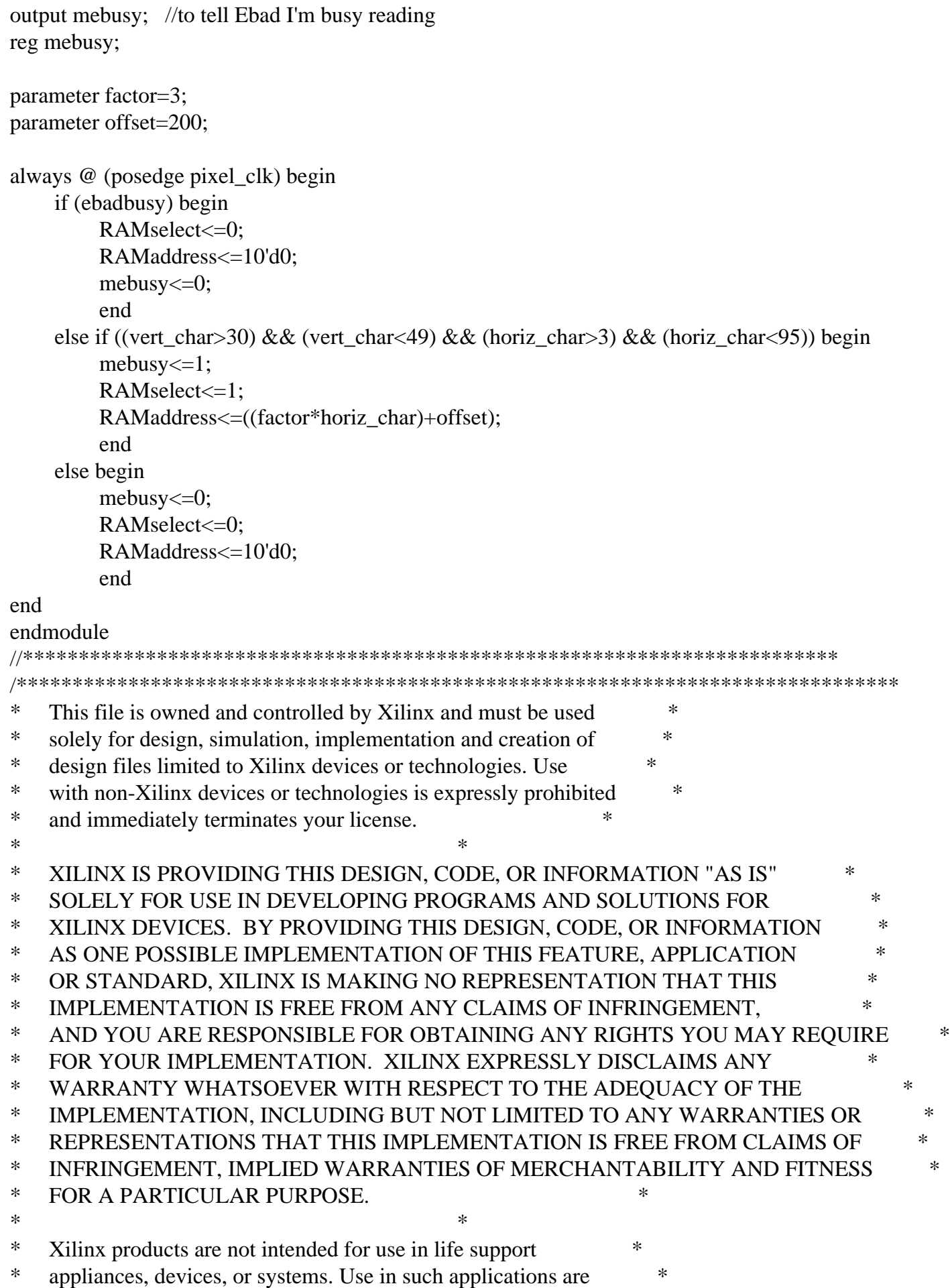

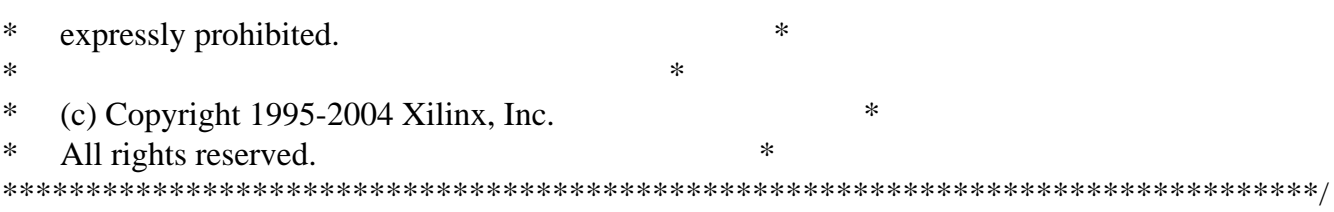

// The synopsys directives "translate\_off/translate\_on" specified below are // supported by XST, FPGA Compiler II, Mentor Graphics and Synplicity synthesis  $\frac{1}{10}$  tools. Ensure they are correct for your synthesis tool(s).

// You must compile the wrapper file characterrom.v when simulating // the core, characterrom. When compiling the wrapper file, be sure to // reference the XilinxCoreLib Verilog simulation library. For detailed // instructions, please refer to the "CORE Generator Guide".

module characterrom (

 addr, clk, dout); // synthesis black\_box

input [10 : 0] addr; input clk; output [7 : 0] dout;

// synopsys translate\_off

## BLKMEMSP\_V6\_1 #(

- 11,  $// c\_addr\_width$
- "0",  $\pi/2$  c default data
- 2048, // c\_depth
- 0,  $\frac{1}{c}$  c\_enable\_rlocs
- 0, // c\_has\_default\_data
- 0,  $//c$  has din
- 0,  $//c$  has en
- 0, // c\_has\_limit\_data\_pitch
- $0,$  // c\_has\_nd
- $0,$  // c\_has\_rdy
- $0,$  // c\_has\_rfd
- $0,$  // c\_has\_sinit
- $0,$  // c\_has\_we
- 18, // c\_limit\_data\_pitch

"characterrom.mif", // c\_mem\_init\_file

- 0,  $\frac{\pi}{c}$  pipe\_stages
- 0,  $// c_reg_inputs$
- "0",  $\angle$  / c sinit value
- 8,  $//c$  width
- 0,  $\frac{1}{c}$  write mode
- "0",  $\pi/2$  vbottom addr
- 1,  $\frac{1}{\cos \theta}$  // c\_yclk\_is\_rising

1,  $// c\_yen\_is\_high$ "hierarchy1", // c\_yhierarchy 0, // c\_ymake\_bmm " $16kx1$ ",  $// c_yprimitive_type$ 1,  $// c_ysinit_is_high$  "1024", // c\_ytop\_addr 1, // c\_yuse\_single\_primitive  $1,$  // c\_ywe\_is\_high 1) // c\_yydisable\_warnings inst ( .ADDR(addr), .CLK(clk), .DOUT(dout),  $.$ DIN $()$ , .EN(), .ND(), .RFD(),  $RDY()$ , .SINIT(), .WE());

// synopsys translate\_on

// FPGA Express black box declaration // synopsys attribute fpga\_dont\_touch "true" // synthesis attribute fpga\_dont\_touch of characterrom is "true"

// XST black box declaration // box\_type "black\_box"

// synthesis attribute box\_type of characterrom is "black\_box"

endmodule

//\*\*\*\*\*\*\*\*\*\*\*\*\*\*\*\*\*\*\*\*\*\*\*\*\*\*\*\*\*\*\*\*\*\*\*\*\*\*\*\*\*\*\*\*\*\*\*\*\*\*\*\*\*\*\*\*\*\*\*\*\*\*\*\*\*\*

`timescale 1ns/1ns

//ROM minor FSM---minor FSM that accesses ROM

module romFSM(clk,character,horiz\_char,vert\_char,ROMcharacter,RAMselect,horiz\_count,vert\_count, station,status,addressROM);

input clk;

input[6:0] character;

input[3:0] horiz\_count, vert\_count; input [6:0] horiz\_char,vert\_char;

```
input station; //0 -- 850, 1 -- 1030
input[1:0] status; //00 - Playing, 01 - Paused, 10 - Replaying, 11 - Programmed
input[6:0] ROMcharacter; //toROM-character value from RAM 
input RAMselect;
output[10:0] addressROM;
reg[10:0] addressROM;
reg[10:0] addr2,addr1,addr;
always @ (posedge clk) begin
    addr1<=addr:
     addr2<=addr1;
     addressROM<=addr2;
     if (vert_char==13) begin
          if (station) 
               case (horiz_char) 
               19: addr<=12*55+vert_count; //W
               20: addr<=12*34+vert_count; //B
              21: addr<=12*58+vert count; //Z
               default: addr1<=12*(character-32)+vert_count;
               endcase
          else case (horiz_char) 
               19: addr<=12*55+vert_count; //W
               20: addr<=12*37+vert_count; //E
              21: addr<=12*37+vert count; //E
              22: addr<=12*41+vert count; //I
               default: addr1<=12*(character-32)+vert_count;
               endcase
          end 
    else if (vert char==15) begin
          if (station) 
               case (horiz_char) 
                    19: addr<=12*17+vert_count; //1
                    20: addr<=12*16+vert_count; //0
                    21: addr<=12*19+vert_count; //3
                   22: addr \leq 12*16+vert count; //0
                   23: addr<=12*75+vert_count; //k
               24: addr<=12*40+vert_count; //H
              25: addr <= 12*90+vert count; //z
                    default: addr1<=12*(character-32)+vert_count;
                    endcase
          else case (horiz_char) 
               19: addr<=12*24+vert_count; //8
               20: addr<=12*21+vert_count; //5
              21: addr <= 12*16+vert count; //0
```

```
 23: addr<=12*75+vert_count; //k
     24: addr<=12*40+vert count; //H
     25: addr<=12*90+vert count; //z
          default: addr1<=12*(character-32)+vert_count;
          endcase
      end
else if (vert char==22) begin
    if (status==2'b01) case (horiz_char)
          16: addr<=12*50+vert_count; //R
         17: addr<=12*69+vert count; //e
         18: addr \leq 12*80+vert count; //p
          19: addr<=12*76+vert_count; //l
         20: addr<=12*65+vert count; //a
         21: addr<=12*89+vert count; //y
         22: addr<=12*73+vert count; //i
         23: addr<=12*78+vert count; //n
         24: addr<=12*71+vert count; //g
          default: addr1<=12*(character-32)+vert_count;
          endcase
      else if (status==2'b10) 
          case (horiz_char)
          17: addr<=12*48+vert_count; //P 
          18: addr<=12*65+vert_count; //a
          19: addr<=12*85+vert_count; //u
          20: addr<=12*83+vert_count; //s
          21: addr<=12*69+vert_count; //e
         22: addr<=12*68+vert count; //d
          default: addr1<=12*(character-32)+vert_count;
          endcase
    else if (status==2'b11)
          case (horiz_char)
          15: addr<=12*48+vert_count; //P 
          16: addr<=12*82+vert_count; //r
          17: addr<=12*79+vert_count; //o
         18: addr \leq 12*71+vert count; //g
          19: addr<=12*82+vert_count; //r
         20: addr<=12*65+vert count; //a
          21: addr<=12*77+vert_count; //m
         22: addr<=12*77+vert_count; //m
          23: addr<=12*69+vert_count; //e
          24: addr<=12*68+vert_count; //d
          default: addr1<=12*(character-32)+vert_count;
          endcase
    else case (horiz_char)
          17: addr<=12*48+vert_count; //P 
          18: addr<=12*76+vert_count; //l
          19: addr<=12*65+vert_count; //a
```

```
 20: addr<=12*89+vert_count; //y
               21: addr<=12*73+vert_count; //i
              22: addr<=12*78+vert count; //n
              23: addr \leq 12*71+vert_count; //g
               default: addr1<=12*(character-32)+vert_count;
               endcase
          end 
     else if (RAMselect) begin
          addr<=12*(ROMcharacter-32)+vert_count;
          end
     else begin
          addr1<=12*(character-32)+vert_count;
     end
     end
endmodule
```
//\*\*\*\*\*\*\*\*\*\*\*\*\*\*\*\*\*\*\*\*\*\*\*\*\*\*\*\*\*\*\*\*\*\*\*\*\*\*\*\*\*\*\*\*\*\*\*\*\*\*\*\*\*\*\*\*\*\*\*\*\*\*\*\*\*

```
`timescale 1ns/1ns
```
module topADC(clk,Fsout,SDO,PDOlatched,ready);

input clk,Fsout; input SDO;

output[13:0] PDOlatched; output ready;

wire[13:0] PDO;

```
ADCserpar myADCserpar(clk,Fsout,SDO,PDO,ready);
ADClatch myADClatch(clk,ready,PDO,PDOlatched);
```
endmodule //\*\*\*\*\*\*\*\*\*\*\*\*\*\*\*\*\*\*\*\*\*\*\*\*\*\*\*\*\*\*\*\*\*\*\*\*\*\*\*\*\*\*\*\*\*\*\*\*\*\*\*\*\*\*\*\*

//topRAM-top module for RAMs

module topRAM(pixel\_clock,vert\_char,horiz\_char,ebadbusy,ramdata,RAMselect,RAMaddress,romCharacter, mebusy);

input pixel\_clock; input[6:0] vert\_char,horiz\_char; input ebadbusy; input[15:0] ramdata;

output[6:0] romCharacter; output mebusy,RAMselect;

output[9:0] RAMaddress;

RAMcontrol myRAMcontrol(pixel\_clock,horiz\_char,vert\_char,ebadbusy, RAMselect,RAMaddress,mebusy);

FFTread myFFTread(pixel\_clock,ramdata,vert\_char,romCharacter);

## endmodule

//\*\*\*\*\*\*\*\*\*\*\*\*\*\*\*\*\*\*\*\*\*\*\*\*\*\*\*\*\*\*\*\*\*\*\*\*\*\*\*\*\*\*\*\*\*\*\*\*\*\*\*\*\*\*\*\*\*\*\*\*\*\*\*\*\*\*\*

`timescale 1ns/1ns

//topROM-access ROM to get character bitmaps

module topROM(clk,character,ROMcharacter,RAMselect,station,status,horiz\_char,vert\_char, horiz\_count,vert\_count,pixelrom);

input clk; input RAMselect; input[6:0] character; input[6:0] ROMcharacter; //ROMcharacter-from RAM input[3:0] horiz\_count, vert\_count; input[6:0] horiz\_char,vert\_char; input[1:0] status; input station;

output[7:0] pixelrom;

wire [10:0] addr;

romFSM myromFSM(clk,character,horiz\_char,vert\_char,ROMcharacter,RAMselect,horiz\_count,vert\_count, station,status,addr);

characterrom mycharacterrom(addr,clk,pixelrom);

endmodule

//\*\*\*\*\*\*\*\*\*\*\*\*\*\*\*\*\*\*\*\*\*\*\*\*\*\*\*\*\*\*\*\*\*\*\*\*\*\*\*\*\*\*\*\*\*\*\*\*\*\*\*\*\*\*\*\*\*\*\*\*\*\*\*\*\*\*\*\*\*\*\*\*\*

`timescale 1ns/1ns

//topVideo-instantiates topROM and myvga2

module topVideo(reset,clk,station,status,ebadbusy,RAMdata,vga\_out\_red,vga\_out\_green,vga\_out\_blue, vga\_out\_sync\_b,vga\_out\_blank\_b,vga\_out\_pixel\_clock,vga\_out\_hsync,vga\_out\_vsync,RAMaddress,mebusy);

input reset,clk;

input station; input[1:0] status; input ebadbusy; //busy signal from Ebad input[15:0] RAMdata; //datain from Ebad's RAM

output[7:0] vga\_out\_red, vga\_out\_green,vga\_out\_blue; output vga\_out\_sync\_b,vga\_out\_blank\_b,vga\_out\_pixel\_clock,vga\_out\_hsync,vga\_out\_vsync;

output mebusy; output[9:0] RAMaddress; //address to RAM

wire[3:0] horiz\_count, vert\_count; wire[6:0] character; wire[7:0] pixelrom;

wire vga\_out\_pixel\_clock; wire inv\_vga\_out\_pixel\_clock; assign inv vga out pixel clock =  $\sim$ vga out pixel clock; //pixel clock was inverted

wire[6:0] horiz\_char,vert\_char;

wire[6:0] romCharacter; wire RAMselect;

vga3 myvga3(reset, clk, pixelrom, vga\_out\_red, vga\_out\_green, vga\_out\_blue, vga out sync b, vga out blank b, vga out pixel clock, vga\_out\_hsync, vga\_out\_vsync,vert\_count,horiz\_count,vert\_char,horiz\_char,character);

topROM mytopROM(inv\_vga\_out\_pixel\_clock,character,ROMcharacter,RAMselect,station,status,horiz\_char, vert\_char,horiz\_count,

vert\_count,pixelrom);

topRAM mytopRAM(inv\_vga\_out\_pixel\_clock,vert\_char,horiz\_char,ebadbusy,RAMdata,RAMselect,RAMaddress, ROMcharacter,mebusy);

endmodule

//\*\*\*\*\*\*\*\*\*\*\*\*\*\*\*\*\*\*\*\*\*\*\*\*\*\*\*\*\*\*\*\*\*\*\*\*\*\*\*\*\*\*\*\*\*\*\*\*\*\*\*\*\*\*\*\*\*\*\*\*\*\*\*\*\*\*\*\*\*\*\*\*\*\*\*\*\*\*\*\*

`timescale 1ns/1ns

module vga3 (reset, clock\_27mhz, pixelrom, vga\_out\_red, vga\_out\_green, vga\_out\_blue, vga\_out\_sync\_b, vga\_out\_blank\_b, vga\_out\_pixel\_clock, vga\_out\_hsync, vga\_out\_vsync,vert\_count,horiz\_count,vert\_char,horiz\_char,character);

 input reset; // Active high reset, synchronous with 27MHz clock input clock\_27mhz; // 27MHz input clock input[7:0] pixelrom; output [7:0] vga\_out\_red, vga\_out\_green, vga\_out\_blue; // Outputs to DAC output vga\_out\_sync\_b, vga\_out\_blank\_b; // Composite sync/blank outputs to DAC

 output vga\_out\_pixel\_clock; // Pixel clock for DAC output vga\_out\_hsync, vga\_out\_vsync; // Sync outputs to VGA connector output[3:0] vert\_count,horiz\_count; output[6:0] character; output[6:0] vert\_char,horiz\_char;

 //////////////////////////////////////////////////////////////////////////// // // Timing values // ////////////////////////////////////////////////////////////////////////////

 // 800 X 600 @ 72Hz with a 50MHz pixel clock  $\text{`define H }$  ACTIVE 800 // pixels `define H\_FRONT\_PORCH 56 // pixels `define H\_SYNCH 120 // pixels `define H\_BACK\_PORCH 64 // pixels `define H\_TOTAL 1040 // pixels

 $\text{`define } V_A \text{CTIVE}$  600 // lines `define V\_FRONT\_PORCH 37 // lines  $\text{`define } V \text{ } SYNCH$  6 // lines `define V\_BACK\_PORCH 23 // lines `define V\_TOTAL 666 // lines

`define H\_CHARAC 8 //8 pixels wide characters `define V\_CHARAC 12 //12 pixels long characters

////////////////////////////////////////////////////////////////////////////

 // // Internal signals // ////////////////////////////////////////////////////////////////////////////

 wire pixel\_clock; reg prst, pixel\_reset; // Active high reset, synchronous with pixel clock

 reg [7:0] vga\_out\_red, vga\_out\_blue, vga\_out\_green; wire vga\_out\_sync\_b, vga\_out\_blank\_b; reg hsync1, hsync2, vga\_out\_hsync, vsync1, vsync2, vga\_out\_vsync;

 reg [10:0] pixel\_count; // Counts pixels in each line reg  $[10:0]$  line count; // Counts lines in each frame

 reg[3:0] vert\_count,horiz\_count; reg[6:0] vert\_char,horiz\_char; reg[6:0] character;

```
 reg pixel;
 reg[3:0] newhoriz_count,newhoriz_count2,newhoriz_count3,newhoriz_count4;
 reg[3:0] newvert_count,newvert_count2,newvert_count3;
 reg vert_off,horiz_off;
 wire inv_vga_out_hsync;
 reg vert_reset,vert_reset2;
```
////////////////////////////////////////////////////////////////////////////

```
 //
```
//

// Generate the pixel clock (50MHz)

////////////////////////////////////////////////////////////////////////////

 // synthesis attribute period of clock\_27mhz is 37ns; assign pixel\_clock=clock\_27mhz;

// DCM vga\_dcm (.CLKIN(clock\_27mhz),

 $\frac{1}{\sqrt{2}}$  .RST(1'b0),

 $//$  .CLKFX(pixel clock));

```
 // synthesis attribute DLL_FREQUENCY_MODE of vga_dcm is "LOW"
```
// synthesis attribute DUTY\_CYCLE\_CORRECTION of vga\_dcm is "TRUE"

- // synthesis attribute STARTUP\_WAIT of vga\_dcm is "TRUE"
- // synthesis attribute DFS\_FREQUENCY\_MODE of vga\_dcm is "LOW"
- // synthesis attribute CLKFX\_DIVIDE of vga\_dcm is 7
- // synthesis attribute CLKFX\_MULTIPLY of vga\_dcm is 13
- // synthesis attribute CLK\_FEEDBACK of vga\_dcm is "1X"
- // synthesis attribute CLKOUT\_PHASE\_SHIFT of vga\_dcm is "NONE"
- // synthesis attribute PHASE\_SHIFT of vga\_dcm is 0
- // synthesis attribute clkin\_period of vga\_dcm is "37.04ns"

```
assign vga_out_pixel_clock = \simpixel_clock;
```

```
 always @(posedge pixel_clock)
```
begin

```
prst \leq reset;pixel_reset \le prst;
 vert_reset \le pixel_reset;
 vert_reset2 <=vert_reset;
 end
```
////////////////////////////////////////////////////////////////////////////

```
 //
 // Pixel and Line Counters
 //
 ////////////////////////////////////////////////////////////////////////////
```

```
 always @(posedge pixel_clock) 
  if (pixel_reset)
   begin
```

```
pixel_count <= 0;line count <= 0;vert count\leq=0;
    vert_char<=0;
     end
 else if (pixel_count == (H_TOTAL-1)/ // last pixel in the line
    begin
    pixel_count <= 0;if (line_count == (V_TOTAL-1)// last line of the frame
       begin
      line count < = 0;
      vert_char<=0;
      vert_count<=0;
       end
     else begin 
         if (vert_count==(`V_CHARAC-1)) begin
              vert_char<=vert_char+1;
             vert\text{count} \leq 0;
             line_count \le line_count + 1; end
         else begin
             line_count\le=line_count+1;
             vert_count<=vert_count+1;
              vert_char<=vert_char;
              end
         end
      end
  else begin
   pixel_count \leq pixel_count +1; end
 always @ (posedge pixel_clock) begin
        newhoriz count \le horiz count; //to keep the horiz count for pixel
         newhoriz_count2<=newhoriz_count;
         newhoriz_count3<=newhoriz_count2;
         newhoriz_count4<=newhoriz_count3;
         if (pixel_reset)
         begin
             horiz_char \langle 0; \rangle / \# of character horizontally
             horiz_count \leq (`H_CHARAC-1); //horizontal counter
             horiz_off<=0;
              end
    else begin 
         if (!vga_out_hsync) begin
                  horiz_char<=0;
                   horiz_count<=(`H_CHARAC-1);
                   end
              else if (!vga_out_blank_b) begin
```

```
 horiz_char<=horiz_char;
              horiz count<=horiz count;
                    end 
              else if (horiz_count == 0) begin //8th character pixel
             horiz_char<=horiz_char+1;
               horiz_count<=(`H_CHARAC-1);
         end 
               else begin 
                   horiz char<=horiz char;
               horiz_count<=horiz_count-1;
               end
               end
         end 
 ////////////////////////////////////////////////////////////////////////////
```

```
 //
 // Sync and Blank Signals
 //
 ////////////////////////////////////////////////////////////////////////////
```

```
 always @ (posedge pixel_clock)
 begin
   if (pixel_reset)
    begin
     hsync1 \leq 1;
     hsync2 \leq 1;
      vga_out_hsync <= 1;
     vsync1 \leq 1;
     vsync2 \leq 1;
     vga\_out\_vsync \leq 1;
    end
   else 
    begin
        // Horizontal sync
     if (pixel_count == (H_ACTIVE+H_FRONT_PORCH))
      hsync1 \leq 0; // start of h_sync
      else if (pixel_count == (`H_ACTIVE+`H_FRONT_PORCH+`H_SYNCH))
      hsync1 \leq 1; // end of h_sync
      // Vertical sync
     if (pixel_count == (H_TOTAL-1))
       begin
        if (line_count == (V_ACTIVE+V_FRONT_PORCH))
         vsync1 \leq 0; // start of v_sync
        else if (line_count == (`V_ACTIVE+`V_FRONT_PORCH+`V_SYNCH))vsync1 \leq 1; // end of v_sync
       end
      end
```
 // Delay hsync and vsync by two cycles to compensate for 2 cycles of // pipeline delay in the DAC. hsync $2 \leq h$ sync $1$ ; vga\_out\_hsync <= hsync2;

 $vsync2 \leq vsync1$ ;  $vga\_out\_vsync \leq vsync2$ ;

end

 // Blanking assign vga\_out\_blank\_b = ((pixel\_count<`H\_ACTIVE) & (line\_count<`V\_ACTIVE));

 // Composite sync assign vga\_out\_sync\_b = hsync1  $\land$  vsync1;

 /////inverter Hsync assign inv\_vga\_out\_hsync=~vga\_out\_hsync;

```
 ////////////////////////////////////////////////////////////////////////////
 //
 // Generate a pretty picture
 //
 ////////////////////////////////////////////////////////////////////////////
```
 always @ (posedge pixel\_clock) begin //maximum of 80 characters wide, 32 characters tall case (vert\_char) 0: case (horiz\_char) //outputs "SPRING 2005" completely 30:character<=7'd77; //M 31:character<=7'd97; //a  $32:character \leq 7'd115;$  //s 33:character<=7'd115; //s 34:character<=7'd97; //a 35:character<=7'd99; //c 36:character<=7'd104; //h 37:character<=7'd117; //u 38:character<=7'd115; //s 39:character<=7'd101; //e 40:character<=7'd116; //t 41:character<=7'd116; //t 42:character<=7'd115; //s

 44:character<=7'd73; // I 45:character<=7'd110; //n 46:character<=7'd115; //s  $47:character \leq 7' d116;$  //t 48:character<=7'd105; //i 49:character<=7'd116; //t 50:character<=7'd117; //u 51:character<=7'd116; //t 52:character<=7'd101; //e 54:character<=7'd111; //o 55:character<=7'd102; //f 57:character<=7'd84; //T 58:character<=7'd101; //e 59:character<=7'd99; //c 60:character<=7'd104; //h 61:character $\leq$ =7'd110; //n 62:character<=7'd111; //o 63:character<=7'd108; //l 64:character<=7'd111; //o 65:character $\le$ =7'd103; //g 66:character<=7'd121; //y default: character<=7'd32; //(space) endcase 1: case (horiz\_char) 26:character<=7'd54; //6 27:character<=7'd46; //. 28:character<=7'd49; //1 29:character<=7'd49; //1 30:character<=7'd49; //1 32:character<=7'd73; //I 33:character<=7'd110; //n 34:character<=7'd116; //t 35:character<=7'd114; //r 36:character<=7'd111; //o 37:character<=7'd100; //d 38:character<=7'd117; //u 39:character<=7'd99; //c 40:character<=7'd116; //t 41:character<=7'd111; //o  $42:character \leq 7'd114;$  //r  $43:character \leq 7'd121;$  //y 45:character<=7'd68; //D 46:character<=7'd105; //i 47:character<=7'd103; //g 48:character<=7'd105; //i 49:character<=7'd116; //t 50:character<=7'd97; //a

 51:character<=7'd108; //l 54:character<=7'd83; //S 55:character<=7'd121; //y 56:character<=7'd115; //s 57:character<=7'd116; //t 58:character<=7'd101; //e 59:character<=7'd109; //m 60: character  $\leq$  7'd115; //s 62:character $\leq$ =7'd76; //L 63:character<=7'd97; //a 64:character<=7'd98; //b 65:character<=7'd111; //o 66:character<=7'd114; //r 67:character<=7'd97; //a 68:character<=7'd116; //t 69:character<=7'd111; //o 70:character<=7'd114; //r 71:character<=7'd121; //y default: character<=7'd32; endcase 2: case (horiz\_char) 43:character<=7'd83; //S 44:character<=7'd112; //p 45:character<=7'd114; //r 46:character<=7'd105; //i 47:character<=7'd110; //n 48:character<=7'd103; //g 50:character<=7'd50; //2 51:character<=7'd48; //0 52:character<=7'd48; //0 53:character<=7'd53; //5 default: character<=7'd32; //(space) endcase 4: case (horiz\_char) 47:character<=7'd66; //B 48:character<=7'd89; //Y default: character<=7'd32; //(space) endcase 5: case (horiz\_char) 42:character<=7'd72; //H 43:character<=7'd97; //a 44:character<=7'd115; //s 45:character<=7'd115; //s 46:character<=7'd101; //e 47:character<=7'd110; //n

 49:character<=7'd65; //A 50:character<=7'd98; //b 51:character<=7'd100; //d 52:character<=7'd117; //u default: character<=7'd32; //(space) endcase 6: case (horiz\_char) 42:character<=7'd69; //E 43:character<=7'd98; //b 44:character<=7'd97; //a 45:character<=7'd100; //d 47:character<=7'd65; //A 48:character<=7'd104; //h 49:character<=7'd109; //m 50:character<=7'd101; //e 51:character<=7'd100; //d default: character<=7'd32; //(space) endcase 7: case (horiz\_char) 42:character<=7'd87; //W 43:character<=7'd97; //a 44:character<=7'd106; //j 45:character<=7'd97; //a 46:character<=7'd104; //h 47:character<=7'd97; //a 48:character<=7'd116; //t 50:character<=7'd75; //K 51:character<=7'd104; //h 52:character<=7'd97; //a 53:character<=7'd110; //n default: character<=7'd32; //(space) endcase 11: case (horiz\_char) 12:character<=7'd67; //C 13:character<=7'd104; //h 14:character<=7'd97; //a 15:character<=7'd110; //n 16:character<=7'd110; //n 17:character<=7'd101; //e 18:character<=7'd108; //l 20:character<=7'd73; //I 21:character<=7'd110; //n 22:character<=7'd102; //f 23:character<=7'd111; //o 24:character<=7'd114; //r

 25:character<=7'd109; //m 26:character<=7'd97; //a 27:character<=7'd116; //t 28:character<=7'd105; //i 29:character<=7'd111; //o 30:character<=7'd110; //n 62:character<=7'd85; //U 63:character<=7'd115; //s 64:character<=7'd101; //e 65:character<=7'd114; //r 67:character<=7'd77; //M 68:character<=7'd101; //e 69:character<=7'd110; //n 70:character<=7'd117; //u default: character<=7'd32; //(space) endcase 13: case (horiz\_char) 12:character<=7'd78; //N 13:character<=7'd97; //a 14:character<=7'd109; //m 15:character<=7'd101; //e 16:character<=7'd58; //: 52:character<=7'd83; //S 53:character<=7'd119; //w 54:character<=7'd105; //i 55:character<=7'd116; //t 56:character<=7'd99; //c 57:character<=7'd104; //h 59:character<=7'd35; //# 60:character<=7'd48; //0 61:character<=7'd58; //: 63:character<=7'd83; //S 64:character<=7'd101; //e 65:character<=7'd108; //l 66:character<=7'd101; //e 67:character<=7'd99; //c 68:character<=7'd116; //t 70:character<=7'd82; //R 71:character<=7'd97; //a 72:character<=7'd100; //d 73:character<=7'd105; //i 74:character<=7'd111; //o 76:character<=7'd67; //C 77:character<=7'd104; //h 78:character<=7'd97; //a 79:character<=7'd110; //n 80:character<=7'd110; //n

```
 81:character<=7'd101; //e
 82:character<=7'd108; //l
    /*19:character<=7'd101; //RAM
 20:character<=7'd101; //RAM
    21:character<=7'd101; //RAM
 22:character<=7'd101; //RAM */
    default: character<=7'd32; //(space)
 endcase
```
 15: case (horiz\_char) 10: character<=7'd78; //N 11:character<=7'd117; //u 12:character<=7'd109; //m 13:character<=7'd98; //b 14:character<=7'd101; //e 15:character<=7'd114; //r 16:character<=7'd58; //: 52:character<=7'd83; //S 53:character<=7'd119; //w 54:character<=7'd105; //i 55:character<=7'd116; //t 56:character<=7'd99; //c 57:character<=7'd104; //h 59:character<=7'd35; //# 60:character<=7'd49; //1 61:character<=7'd58; //: 63: character  $\leq$  7'd80; //P 64:character<=7'd97; //a 65:character<=7'd117; //u 66:character<=7'd115; //s 67:character<=7'd101; //e 69:character<=7'd76; //L 70:character<=7'd105; //i 71:character<=7'd118; //v 72:character<=7'd101; //e 74:character<=7'd66; //B 75:character<=7'd114; //r 76:character<=7'd111; //o 77:character<=7'd97; //a 78:character<=7'd100; //d 79:character<=7'd99; //c 80:character<=7'd97; //a 81:character<=7'd115; //s 82:character<=7'd116; //t /\*19:character<=7'd101; //RAM 20:character<=7'd101; //RAM 21:character<=7'd101; //RAM 22:character<=7'd101; //RAM \*/

 default: character<=7'd32; //(space) endcase

 17: case (horiz\_char) 52:character<=7'd83; //S 53:character<=7'd119; //w 54:character<=7'd105; //i 55:character<=7'd116; //t 56:character<=7'd99; //c 57:character<=7'd104; //h 59:character<=7'd35; //# 60:character<=7'd50; //2 61:character<=7'd58; //: 63:character $\leq$ =7'd82; //R 64:character<=7'd101; //e 65:character<=7'd112; //p 66:character<=7'd108; //l 67:character<=7'd97; //a 68:character<=7'd121; //y 70:character<=7'd82; //R 71:character<=7'd101; //e 72:character<=7'd99; //c 73:character<=7'd111; //o 74:character<=7'd114; //r 75:character<=7'd100; //d 76:character<=7'd101; //e 77:character<=7'd100; //d 79:character<=7'd66; //B 80:character<=7'd114; //r 81:character<=7'd111; //o 82:character<=7'd97; //a 83:character<=7'd100; //d 84:character<=7'd99; //c 85:character<=7'd97; //a 86:character<=7'd115; //s 87:character<=7'd116; //t default: character<=7'd32; //(space) endcase 19: case (horiz\_char)

 52:character<=7'd83; //S 53:character<=7'd119; //w 54:character<=7'd105; //i 55:character<=7'd116; //t 56:character<=7'd99; //c 57:character<=7'd104; //h 59:character<=7'd35; //# 60:character<=7'd51; //3

```
 61:character<=7'd58; //:
      63:character<=7'd80; //P
 64: character \leq 7'd114; //r
      65:character<=7'd111; //o
      66:character<=7'd103; //g
 67: character \leq 7'd114; //r
      68:character<=7'd97; //a
  69:character<=7'd109; //m
  71:character<=7'd80; //P
      72:character<=7'd114; //r
      73:character<=7'd101; //e
      74:character<=7'd115; //s
  75:character<=7'd101; //e
  76:character<=7'd116; //t
  78:character<=7'd49; //1
      default: character<=7'd32; //(space)
 endcase
    20: case (horiz_char) 
      14:character<=7'd83; //S
      15:character<=7'd121; //y
      16:character<=7'd115; //s
   17:character<=7'd116; //t
   18:character<=7'd101; //e
   19:character<=7'd109; //m
      21:character<=7'd83; //S
  22:character<=7'd116; //t
      23:character<=7'd97; //a
      24:character<=7'd116; //t
  25:character<=7'd117; //u
      26:character<=7'd115; //s
      default: character<=7'd32; //(space)
  endcase
    21: case (horiz_char) 
      52:character<=7'd83; //S
      53:character<=7'd119; //w
```
 54:character<=7'd105; //i 55:character<=7'd116; //t 56:character<=7'd99; //c 57:character<=7'd104; //h 59:character<=7'd35; //# 60:character<=7'd52; //4 61:character<=7'd58; //: 63:character<=7'd80; //P 64: character  $\leq$  7'd114; //r 65:character<=7'd111; //o 66:character<=7'd103; //g

```
 67:character<=7'd114; //r
    68:character<=7'd97; //a
 69:character<=7'd109; //m
 71:character<=7'd80; //P
    72:character<=7'd114; //r
    73:character<=7'd101; //e
    74:character<=7'd115; //s
 75:character<=7'd101; //e
 76:character<=7'd116; //t
 78:character<=7'd50; //2
    default: character<=7'd32; //(space)
    endcase
 /*22: case (horiz char)
    15:character<=7'd101; //RAM
 16:character<=7'd101; //RAM
 17:character<=7'd101; //RAM
    18:character<=7'd101; //RAM
 19:character<=7'd101; //RAM
    20:character<=7'd101; //RAM
    21:character<=7'd101; //RAM
 22:character<=7'd101; //RAM
    23:character<=7'd101; //RAM
    24:character<=7'd101; //RAM
 25:character<=7'd101; //RAM
    default: character<=7'd32; //(space)
    endcase*/ //RAM 
  23: case (horiz_char) 
    52:character<=7'd83; //S
    53:character<=7'd119; //w
    54:character<=7'd105; //i
 55:character<=7'd116; //t
 56:character<=7'd99; //c
 57:character<=7'd104; //h
    59:character<=7'd35; //#
 60:character<=7'd53; //5
    61:character<=7'd58; //:
    63:character<=7'd65; //A
 64:character<=7'd117; //u
    65:character<=7'd116; //t
    66:character<=7'd111; //o
 67:character<=7'd116; //t
    68:character<=7'd117; //u
 69:character<=7'd110; //n
 70:character<=7'd101; //e
    72:character<=7'd116; //t
```
 73:character<=7'd111; //o 75:character<=7'd82; //R 76:character<=7'd97; //a 77:character<=7'd100; //d 78:character<=7'd105; //i 79:character<=7'd111; //o 81:character<=7'd83; //S 82:character<=7'd116; //t 83:character<=7'd97; //a 84:character<=7'd116; //t 85:character<=7'd105; //i 86:character<=7'd111; //o 87:character<=7'd110; //n 88:character<=7'd115; //s default: character<=7'd32; //(space) endcase 27: case (horiz\_char) 35:character<=7'd65; //A 36:character<=7'd77; //M 38:character<=7'd70; //F 39:character<=7'd114; //r 40:character<=7'd101; //e 41:character<=7'd113; //q 42:character<=7'd117; //u 43:character<=7'd101; //e 44:character<=7'd110; //n 45:character<=7'd99; //c 46:character<=7'd121; //y 48:character<=7'd66; //B 49:character<=7'd97; //a 50:character<=7'd110; //n 51:character<=7'd100; //d 53:character<=7'd40; //( 54:character<=7'd54; //6 55:character<=7'd48; //0 56:character<=7'd48; //0 57:character<=7'd45; //- 58:character<=7'd49; //1 59:character<=7'd52; //4 60:character<=7'd53; //5 61:character<=7'd48; //0 63:character<=7'd107; //k 64:character<=7'd72; //H 65:character<=7'd122; //z 66:character<=7'd41; //) default: character<=7'd32; //(space) endcase

```
 29: case (horiz_char) 
    42:character<=7'd70; //F
    43:character<=7'd111; //o
    44:character<=7'd117; //u
 45:character<=7'd114; //r
 46:character<=7'd105; //i
 47:character<=7'd101; //e
    48:character<=7'd114; //r
 50:character<=7'd84; //T
    51:character<=7'd114; //r
    52:character<=7'd97; //a
53: character \leq 7'd110; //n
    54:character<=7'd115; //s
    55:character<=7'd102; //f
 56:character<=7'd111; //o
    57:character<=7'd114; //r
 58:character<=7'd109; //m
 default: character<=7'd32; //(space)
    endcase
  31: case (horiz_char)
    3:character<=7'd124; //|
    default: character<=7'd32; //(space)
    endcase
  32: case (horiz_char)
    3:character<=7'd124; //|
    default: character<=7'd32; //(space)
    endcase
  33: case (horiz_char)
    3:character<=7'd123; //+
    default: character<=7'd32; //(space)
    endcase
  34: case (horiz_char)
    3:character<=7'd124; //|
    default: character<=7'd32; //(space)
    endcase
  35: case (horiz_char)
    3:character<=7'd124; //|
    default: character<=7'd32; //(space)
    endcase
  36: case (horiz_char)
    3:character<=7'd123; //+
    default: character<=7'd32; //(space)
    endcase
  37: case (horiz_char)
    3:character<=7'd124; //|
    default: character<=7'd32; //(space)
```
 endcase 38: case (horiz\_char) 3:character<=7'd124; //| default: character<=7'd32; //(space) endcase 39: case (horiz\_char) 3:character<=7'd123; //+ default: character<=7'd32; //(space) endcase 40: case (horiz\_char) 3:character<=7'd124; //| default: character<=7'd32; //(space) endcase 41: case (horiz\_char) 3:character<=7'd124; //| default: character<=7'd32; //(space) endcase 42: case (horiz\_char) 3:character<=7'd123; //+ default: character<=7'd32; //(space) endcase 43: case (horiz\_char) 3:character<=7'd124; //| default: character<=7'd32; //(space) endcase 44: case (horiz\_char) 3:character<=7'd124; //| default: character<=7'd32; //(space) endcase 45: case (horiz\_char) 3:character<=7'd123; //+ default: character<=7'd32; //(space) endcase 46: case (horiz\_char) 3:character<=7'd124; //| default: character<=7'd32; //(space) endcase 47: case (horiz\_char) 3:character<=7'd124; //| default: character<=7'd32; //(space) endcase 48: case (horiz\_char) 3:character<=7'd125; //L 4:character<=7'd127; //\_ 5:character<=7'd126; //+ 6:character $\leq$ =7'd127; // 7:character<=7'd127; //\_ 8:character<=7'd127; //\_

 9:character<=7'd127; //\_ 10:character<=7'd126; //+ 11:character<=7'd127; //\_ 12:character<=7'd127; //\_ 13:character<=7'd127; //\_ 14:character<=7'd127; //\_ 15:character<=7'd126; //+ 16:character<=7'd127; //\_ 17:character<=7'd127; //\_ 18:character<=7'd127; //\_ 19:character<=7'd127; //\_ 20:character<=7'd126; //+ 21:character<=7'd127; //\_ 22:character<=7'd127; //\_ 23:character<=7'd127; //\_ 24:character<=7'd127; //\_ 25:character<=7'd126; //+ 26:character<=7'd127; //\_ 27:character<=7'd127; //\_ 28:character<=7'd127; //\_ 29:character<=7'd127; //\_ 30:character<=7'd126; //+ 31:character<=7'd127; //\_ 32:character<=7'd127; //\_ 33:character<=7'd127; //\_ 34:character<=7'd127; //\_ 35:character<=7'd126; //+ 31:character<=7'd127; //\_ 32:character<=7'd127; //\_ 33:character<=7'd127; //\_ 34:character<=7'd127; //\_ 35:character<=7'd126; //+ 31:character<=7'd127; //\_ 32:character<=7'd127; //\_ 33:character<=7'd127; //\_ 34:character<=7'd127; //\_ 35:character<=7'd126; //+ 31:character<=7'd127; //\_ 32:character<=7'd127; //\_ 33:character<=7'd127; //\_ 34:character<=7'd127; //\_ 35:character<=7'd126; //+ 16:character<=7'd127; //\_ 17:character<=7'd127; //\_ 18:character<=7'd127; //\_ 19:character<=7'd127; //\_ 20:character<=7'd126; //+ 21:character<=7'd127; //\_  22:character<=7'd127; //\_ 23:character<=7'd127; //\_ 24:character<=7'd127; //\_ 25:character<=7'd126; //+ 26:character<=7'd127; //\_ 27:character<=7'd127; //\_ 28:character<=7'd127; //\_ 29:character<=7'd127; //\_ 30:character<=7'd126; //+ 31:character<=7'd127; //\_ 32:character<=7'd127; //\_ 33:character<=7'd127; //\_ 34:character<=7'd127; //\_ 35:character<=7'd126; //+ 36:character<=7'd127; //\_ 37:character<=7'd127; //\_ 38:character<=7'd127; //\_ 39:character<=7'd127; //\_ 40:character<=7'd126; //+ 41:character<=7'd127; //\_ 42:character<=7'd127; //\_ 43:character<=7'd127; //\_ 44:character<=7'd127; //\_ 45:character<=7'd126; //+ 46:character<=7'd127; //\_ 47:character<=7'd127; //\_ 48:character<=7'd127; //\_ 49:character<=7'd127; //\_ 50:character<=7'd126; //+ 51:character<=7'd127; //\_ 52:character<=7'd127; //\_ 53:character<=7'd127; //\_ 54:character<=7'd127; //\_ 55:character<=7'd126; //+ 56:character<=7'd127; //\_ 57:character<=7'd127; //\_ 58:character<=7'd127; //\_ 59:character<=7'd127; //\_ 60:character<=7'd126; //+ 61:character $\leq$ -7'd127; // 62:character<=7'd127; //\_ 63:character<=7'd127; //\_ 64:character<=7'd127; //\_ 65:character<=7'd126; //+ 66:character<=7'd127; //\_ 67:character<=7'd127; //\_ 68:character<=7'd127; //\_ 69:character<=7'd127; //\_

 70:character<=7'd126; //+ 71:character<=7'd127; //\_ 72:character<=7'd127; //\_ 73:character<=7'd127; //\_ 74:character<=7'd127; //\_ 75:character<=7'd126; //+ 76:character<=7'd127; //\_ 77:character<=7'd127; //\_ 78:character<=7'd127; //\_ 79:character<=7'd127; //\_ 80:character<=7'd126; //+ 81:character<=7'd127; //\_ 82:character<=7'd127; //\_ 83:character<=7'd127; //\_ 84:character<=7'd127; //\_ 85:character<=7'd126; //+ 86:character<=7'd127; //\_ 87:character<=7'd127; //\_ 88:character<=7'd127; //\_ 89:character<=7'd127; //\_ 90:character<=7'd126; //+ 91:character<=7'd127; //\_ 92:character<=7'd127; //\_ 93:character<=7'd127; //\_ 94:character<=7'd127; //\_ default: character<=7'd32; //(space) endcase 49: case (horiz\_char) 4:character<=7'd54; //6 5:character<=7'd48; //0 6:character $\leq$ =7'd48; //0 9:character<=7'd54; //6 10:character<=7'd53; //5 11:character<=7'd48; //0 14:character<=7'd55; //7 15:character<=7'd48; //0 16:character<=7'd48; //0 19:character<=7'd55; //7 20:character<=7'd53; //5 21:character<=7'd48; //0 24:character<=7'd56; //8 25:character<=7'd48; //0 26:character<=7'd48; //0 29:character<=7'd56; //8 30:character<=7'd53; //5 31:character<=7'd48; //0 34:character<=7'd57; //9 35:character<=7'd48; //0

 36:character<=7'd48; //0 39:character<=7'd57; //9 40:character<=7'd53; //5 41:character<=7'd48; //0 44:character<=7'd49; //1 45:character<=7'd48; //0 46:character<=7'd48; //0 47:character<=7'd48; //0 49:character<=7'd49; //1 50:character<=7'd48; //0 51:character<=7'd53; //5 52:character<=7'd48; //0 54:character<=7'd49; //1 55:character<=7'd49; //1 56:character<=7'd48; //0 57:character<=7'd48; //0 59:character<=7'd49; //1 60:character<=7'd49; //1 61:character<=7'd53; //5 62:character<=7'd48; //0 64:character<=7'd49; //1 65:character<=7'd50; //2 66:character<=7'd48; //0 67:character<=7'd48; //0 69:character<=7'd49; //1 70:character<=7'd50; //2 71:character<=7'd53; //5 72:character<=7'd48; //0 74:character<=7'd49; //1 75:character<=7'd51; //3 76:character<=7'd48; //0 77:character<=7'd48; //0 79:character<=7'd49; //1 80:character<=7'd51; //3 81:character<=7'd53; //5 82:character<=7'd48; //0 84:character<=7'd49; //1 85:character<=7'd52; //4 86:character<=7'd48; //0 87:character<=7'd48; //0 89:character<=7'd49; //1 90:character<=7'd52; //4 91:character<=7'd53; //5 92:character<=7'd48; //0 94:character<=7'd40; //( 95:character<=7'd107; //k 96:character<=7'd72; //H 97:character<=7'd122; //z

```
 98:character<=7'd41; //)
               default: character<=7'd32; //(space)
               endcase
          default: character<=7'd32; //(space)
     endcase 
     end 
   always @ (posedge pixel_clock) 
   pixel<=pixelrom[newhoriz_count4];
   always @(posedge pixel_clock) 
  if (pixel) begin //font color -black
     if (vert_char > 30) begin
        vga_out_red<=8'h00;
      vga_out_green<=8'h00;
      vga_out_blue<=8'h00;
        end
      else begin 
      vga_out_red<=8'h00;
      vga_out_green<=8'h00;
      vga_out_blue<=8'hCC; 
        end
      end
   else begin //background color - gray
      vga_out_red<=8'hFF;
      vga_out_green<=8'hFF;
      vga_out_blue<=8'hFF; end
  endmodule
//
***************************************************************************************** 
//**************************************************************************************
//Wajahat Khan
//***************************************************************************
module demodsampstr(clk, reset, data_in_ready, insample, data0, data1, data2, data3, data4, data5, data6, data7,
data8, data9, 
               data10, data11, data12, data13, data14, data15, data16, data17, data18, data19,
               data20, data21, data22, data23, data24, data25, data26, data27, data28, data29);
input clk, reset, data_in_ready;
input [17:0] insample;
output [17:0] data0, data1, data2, data3, data4, data5, data6, data7, data8, data9, 
               data10, data11, data12, data13, data14, data15, data16, data17, data18, data19,
               data20, data21, data22, data23, data24, data25, data26, data27, data28, data29;
//output [27:0] sample [4:0];
```

```
reg [17:0] data0, data1, data2, data3, data4, data5, data6, data7, data8, data9, 
                data10, data11, data12, data13, data14, data15, data16, data17, data18, data19,
                data20, data21, data22, data23, data24, data25, data26, data27, data28, data29;
```

```
always @ (posedge clk) //try working with negede to improve performance
begin
if (!reset)
           begin
     data0 \leq 0;data1 \leq 0;
          data2 \leq 0:
          data3 \leq 0;
          data4 \leq 0;
          data5 \leq 0;
          data6 \leq 0:
          data7 \leq 0;
          data8 \leq 0;
          data9 \leq 0:
          data10 \leq 0;
          data11 <= 0;
          data12 \leq 0;
          data13 \leq 0;
          data14 \leq 0;
          data15 \leq 0;
          data16 \leq 0;
          data17 \leq 0;
          data18 \leq 0;
          data19 \leq 0;
          data20 \leq 0;
          data21 \leq 0;
          data22 \leq 0;
          data23 \leq 0;
          data24 \leq 0;
          data25 \leq 0;
          data26 \leq 0;
          data27 \leq 0;
          data28 \leq 0;
          data29 \leq 0;
           end
else if (data_in_ready)
           begin
          data0 \leq insample;
          data1 \leq data0;
          data2 \leq data1;
```
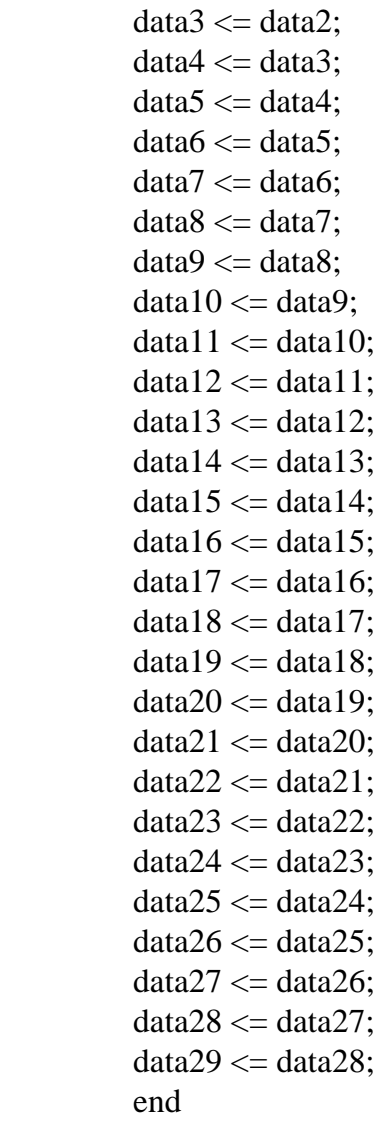

# else

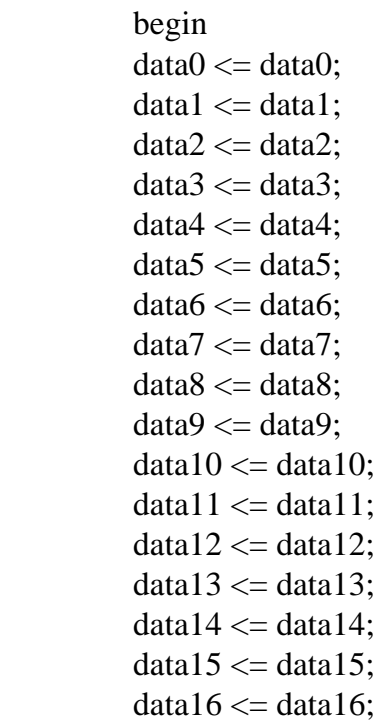

 $data17 \leq data17$ ;  $data18 \leq data18$ :  $data19 \leq data19$ :  $data20 \leq data20$ ;  $data21 \leq data21$ ;  $data22 \leq data22$ ;  $data23 \leq data23$ :  $data24 \leq data24$ ;  $data25 \leq data25$ ;  $data26 \leq data26$ ;  $data27 \leq data27$ ;  $data28 \leq data28$ ;  $data29 \leq data29$ ; end

end //always@

#### endmodule

//\*\*\*\*\*\*\*\*\*\*\*\*\*\*\*\*\*\*\*\*\*\*\*\*\*\*\*\*\*\*\*\*\*\*\*\*\*\*\*\*\*\*\*\*\*\*\*\*\*\*\*\*

module fiveinaccumulator(reset, clk, in1, in2, in3, in4, in5, in6, in7, in8, in9, in10, in11, in12, in13, in14, in15, in16, in17 , in18, in19, in20, in21, in22, in23, in24, in25, in26, in27, in28, in29, in30, outen, d, output\_accum, out\_dsp);

input [35:0] in1;//, in2, in3, in4, in5, in6, in7, in8, in9, in10; input [35:0] in2; input [35:0] in3,in4,in5,in6,in7,in8,in9,in10; input [35:0] in11, in12, in13, in14, in15, in16, in17 , in18, in19, in20, in21, in22, in23, in24, in25, in26, in27, in28, in29, in30;

input reset, clk, outen;

output [19:0] out\_dsp, output\_accum; output [36:0] d;

//output [31:0] in1, in5; //output accum\_clk;  $\ell$  reg accum clk;  $//reg [31:0] in1, in2, in3, in4, in5;$ 

wire [36:0] d, signext\_in1, signext\_in2, signext\_in3, signext\_in4, signext\_in5, signext\_in6, signext\_in7, signext\_in8, signext\_in9, signext\_in10, signext in11, signext in12, signext in13, signext in14, signext in15, signext\_in16, signext\_in17, signext\_in18, signext\_in19, signext\_in20, signext\_in21, signext\_in22, signext\_in23, signext\_in24, signext\_in25, signext\_in26, signext\_in27, signext\_in28, signext\_in29, signext\_in30;

```
wire [19:0] output_accum; //AC 97's codec's resolution is 18 bit, lower 2bits are zero
reg [19:0] out_dsp ;
always @ (posedge clk )
begin
  if (!reset) 
  out\_dsp \leq 0; else begin
      if (outen) //latch
       out\_dsp \leq output\_accum; else 
       out\_dsp \leq out\_dsp; end
end 
// \alpha accum_clk <= ~accum_clk;
/* 
//always @ (posedge accum_clk)
    if (accum_clk) begin
     in1 = z1[35:4];in2 = z2[35:4];in3 = z3[35:4];in4 = z4[35:4];in5 = z5[35:4]; if (!reset_accum)
       q \leq 0;
      else 
       q \leq d;
  //latch
  end
end
*/
assign signext_in1 = {in1[35], in1[35], in1[35], in1[35], in1[35], in1[35:4] };
assign signext_in2 = {in2[35], in2[35], in2[35], in2[35], in2[35], in2[35:4]} ;
assign signext_in3 = {in3[35], in3[35], in3[35], in3[35], in3[35:4] ;
assign signext_in4 = {in4[35], in4[35], in4[35], in4[35], in4[35], in4[35:4]} ;
assign signext_in5 = {in5[35], in5[35], in5[35], in5[35], in5[35], in5[35:4] };
assign signext_in6 = {in6[35], in6[35], in6[35], in6[35], in6[35], in6[35:4] };
```
assign signext\_in7 = {in7[35], in7[35], in7[35], in7[35], in7[35], in7[35:4]};

assign signext\_in8 = {in8[35], in8[35], in8[35], in8[35], in8[35], in8[35:4] }; assign signext\_in9 = {in9[35], in9[35], in9[35], in9[35], in9[35], in9[35:4]} ; assign signext\_in10 = {in10[35], in10[35], in10[35], in10[35], in10[35], in10[35:4] };

assign signext\_in11 = {in11[35], in11[35], in11[35], in11[35], in11[35], in11[35:4]}; assign signext\_in12 = {in12[35], in12[35], in12[35], in12[35], in12[35], in12[35:4]}; assign signext\_in13 = {in13[35], in13[35], in13[35], in13[35], in13[35:4]} ; assign signext\_in14 = {in14[35], in14[35], in14[35], in14[35], in14[35], in14[35:4]} ; assign signext\_in15 = {in15[35], in15[35], in15[35], in15[35], in15[35:4]} ;

assign signext\_in16 = {in16[35], in16[35], in16[35], in16[35], in16[35], in16[35:4]}; assign signext\_in17 = {in17[35], in17[35], in17[35], in17[35], in17[35], in17[35:4]}; assign signext\_in18 = {in18[35], in18[35], in18[35], in18[35], in18[35], in18[35:4]}; assign signext\_in19 = {in19[35], in19[35], in19[35], in19[35], in19[35], in19[35:4]} ; assign signext\_in20 = {in20[35], in20[35], in20[35], in20[35], in20[35], in20[35:4] };

assign signext\_in21 = {in21[35], in21[35], in21[35], in21[35], in21[35], in21[35:4]}; assign signext\_in22 = {in22[35], in22[35], in22[35], in22[35], in22[35], in22[35:4]} ; assign signext\_in23 = {in23[35], in23[35], in23[35], in23[35], in23[35], in23[35:4]} ; assign signext\_in24 = {in24[35], in24[35], in24[35], in24[35], in24[35], in24[35:4]} ; assign signext\_in25 = {in25[35], in25[35], in25[35], in25[35], in25[35:4] ;

assign signext\_in26 = {in26[35], in26[35], in26[35], in26[35], in26[35], in26[35:4] }; assign signext\_in27 = {in27[35], in27[35], in27[35], in27[35], in27[35], in27[35:4]}; assign signext\_in28 = {in28[35], in28[35], in28[35], in28[35], in28[35], in28[35:4]} ; assign signext\_in29 = {in29[35], in29[35], in29[35], in29[35], in29[35], in29[35:4]} ; assign signext\_in30 = {in30[35], in30[35], in30[35], in30[35], in30[35], in30[35:4]} ;

```
assign d = signext_in1 + signext_in2 + signext_in3 + signext_in4 + signext_in5 +
       signext_in6 + signext_in7 + signext_in8 + signext_in9 + signext_in10 +signext_in11 + signext_in12 + signext_in13 + signext_in14 + signext_in15+signext_in16 + signext_in17 + signext_in18 + signext_in19 + signext_in20 +
       signext_in21 + signext_in22 + signext_in23 + signext_in24 + signext_in25 +signext_in26 + signext_in27 + signext_in28 + signext_in29 + signext_in30;
```
///////////////////////////////////////////////////////////////////////////

assign output\_accum =  $\{d[36:19], 2'_{00}\}$ ; //?? which bits, find by experimentation //which bits should we sacrifice, MSB's or LSB's /////////////////////////////////////////////

//\*\*\*\*\*\*\*\*\*\*\*\*\*\*\*\*\*\*\*\*\*\*\*\*\*\*\*\*\*\*\*\*\*\*\*\*\*\*\*\*\*\*\*\*\*\*\*\*\*\*\*\*\*\*\*\*\*\*\*\*\*\*\*\*\*\*\*\*\*\*\*\*\*\*\*\*\*\*\*\*\*\*\*\*\*\*\*\*\*\*\*

#### endmodule

//5 input multiplier //takes inputs in bin offset X, 2'scomplement and output in two's complement //inputs Xn ,Yn , output Zn

module fiveinputmul

 (ysignmagn1, ysignmagn2, ysignmagn3, ysignmagn4, ysignmagn5, ysignmagn6, ysignmagn7, ysignmagn8, ysignmagn9, ysignmagn10,

 ysignmagn11, ysignmagn12, ysignmagn13, ysignmagn14, ysignmagn15, ysignmagn16, ysignmagn17, ysignmagn18, ysignmagn19, ysignmagn20,

 ysignmagn21, ysignmagn22, ysignmagn23, ysignmagn24, ysignmagn25, ysignmagn26, ysignmagn27, ysignmagn28, ysignmagn29, ysignmagn30,

z1, z2, z3, z4, z5, z6, z7, z8, z9, z10,

z11, z12, z13, z14, z15, z16, z17, z18, z19, z20,

z21, z22, z23, z24, z25, z26, z27, z28, z29, z30);

input [17:0] ysignmagn1, ysignmagn2, ysignmagn3, ysignmagn4, ysignmagn5, ysignmagn6, ysignmagn7, ysignmagn8, ysignmagn9, ysignmagn10,

 ysignmagn11, ysignmagn12, ysignmagn13, ysignmagn14, ysignmagn15, ysignmagn16, ysignmagn17, ysignmagn18, ysignmagn19, ysignmagn20,

 ysignmagn21, ysignmagn22, ysignmagn23, ysignmagn24, ysignmagn25, ysignmagn26, ysignmagn27, ysignmagn28, ysignmagn29, ysignmagn30;

output [35:0] z1, z2, z3, z4, z5, z6, z7, z8, z9, z10, z11, z12, z13, z14, z15, z16, z17, z18, z19, z20, z21, z22, z23, z24, z25, z26, z27, z28, z29, z30;

- wire [17:0] x1magn, x2magn, x3magn, x4magn, x5magn, x6magn, x7magn, x8magn, x9magn, x10magn, x11magn, x12magn, x13magn, x14magn, x15magn, x16magn, x17magn, x18magn, x19magn, x20magn, x21magn, x22magn, x23magn, x24magn, x25magn, x26magn, x27magn, x28magn, x29magn, x30magn;
- wire [17:0] y1magn, y2magn, y3magn, y4magn, y5magn, y6magn, y7magn, y8magn, y9magn, y10magn, y11magn, y12magn, y13magn, y14magn, y15magn, y16magn, y17magn, y18magn, y19magn, y20magn, y21magn, y22magn, y23magn, y24magn, y25magn, y26magn, y27magn, y28magn, y29magn, y30magn;

wire [17:0] x1, x2, x3, x4, x5, x6, x7, x8, x9, x10, x11, x12, x13, x14, x15, x16, x17, x18, x19, x20, x21, x22, x23, x24, x25, x26, x27, x28, x29, x30;

wire [35:0] z1magn, z2magn, z3magn, z4magn, z5magn, z6magn, z7magn, z8magn, z9magn, z10magn, z11magn, z12magn, z13magn, z14magn, z15magn, z16magn, z17magn, z18magn, z19magn, z20magn, z21magn, z22magn, z23magn, z24magn, z25magn, z26magn, z27magn, z28magn, z29magn, z30magn;

//can we combine to x1 and xmagn to get better performance?

wire [17:0] xbinoffset1, xbinoffset2, xbinoffset3, xbinoffset4, xbinoffset5, xbinoffset6, xbinoffset7, xbinoffset8, xbinoffset9, xbinoffset10,

 xbinoffset11, xbinoffset12, xbinoffset13, xbinoffset14, xbinoffset15, xbinoffset16, xbinoffset17, xbinoffset18, xbinoffset19, xbinoffset20,

 xbinoffset21, xbinoffset22, xbinoffset23, xbinoffset24, xbinoffset25, xbinoffset26, xbinoffset27, xbinoffset28, xbinoffset29, xbinoffset30;

```
assign xbinoffset1 = 18'd10475;
assign xbinoffset2 = 18'd11889;
assign xbinoffset3 = 18'd16057;
assign xbinoffset4 = 18'd22788;
assign xbinoffset5 = 18'd31770;
assign xbinoffset6 = 18'd42584;
assign xbinoffset7 = 18'd54727;
assign xbinoffset8 = 18' \text{d}67630;
assign xbinoffset9 = 18'd80691;
assign xbinoffset10 = 18'd93297;
assign xbinoffset11 = 18' d104860;
assign xbinoffset12 = 18' d114836;
assign xbinoffset13 = 18'd122759;
assign xbinoffset14 = 18' d128256;
assign xbinoffset15 = 18'd131071;
assign xbinoffset16 = 18'd131071;
assign xbinoffset17 = 18'd128256;
assign xbinoffset18 = 18'd122759;
assign xbinoffset19 = 18'd114836;
assign xbinoffset20 = 18'd104860;
assign xbinoffset21 = 18'd93297;
assign xbinoffset22 = 18'd80691;
assign xbinoffset23 = 18' d67630;
assign xbinoffset24 = 18'd54727;
assign xbinoffset25 = 18'd42584;
assign xbinoffset26 = 18' d31770;
assign xbinoffset27 = 18'd22788;
assign xbinoffset28 = 18'd16057;
assign xbinoffset29 = 18'd11889;
assign xbinoffset30 = 18'd10475;
```
assign  $x1 = \{-x \text{binoff} [17], x \text{binoff} [16:0]\};$ 

```
assign x2 = \{-x \text{binoff}set2[17], \text{xbinoff}set2[16:0]\};assign x3 = \{-x \text{binoff} s \in \{17\}, x \text{binoff} s \in \{3[16:0]\}\};assign x4 = \{-x \text{binoff} 17\}, x \text{binoff} 16:0};
assign x5 = \{ \sim \text{binoffset5}[17], \text{xbinoffset5}[16:0] \};assign x6 = \{ \sim \text{xbinoffset6}[17], \text{xbinoffset6}[16:0] \};assign x7 = \{-x \text{binoff} 7[17], x \text{binoff} 8[7[16:0]\};assign x8 = \{-x \text{binoff} [17], x \text{binoff} [16:0]\};assign x9 = \{-x \text{binoff} \setminus \{17\}, x \text{binoff} \setminus \{16:0\} \};assign x10 = \{ \sim \text{binoff}(\text{set10}[17], \text{xbinoff}(\text{set10}[16:0]) \};
assign x11 = {\sim}xbinoffset11[17], xbinoffset11[16:0];
assign x12 = \{-x \text{binoff} \setminus \{2[17], x \text{binoff} \setminus \{2[16:0]\};assign x13 = \{ \sim \text{binoffset13}[17], \text{xbinoffset13}[16:0] \};assign x14 = \{-x \text{binoff} s \in \{17\},\ x \text{binoff} s \in \{14[16:0]\}\;;assign x15 = \{-x \text{binoff} s \in \{17\},\ x \text{binoff} s \in \{15[16:0]\}\};assign x16 = \{ \sim \text{xbinoffset16}[17], \text{xbinoffset16}[16:0] \};assign x17 = \{ \sim \text{binoffset17}[17], \text{xbinoffset17}[16:0] \};assign x18 = \{ \sim \text{binoff} 18[17], x \text{binoff} 18[16:0] \};
assign x19 = \{-x \text{binoff} [17], x \text{binoff} [19][16:0]\};assign x20 = \{-xbinoffset20[17], xbinoffset20[16:0]\};assign x21 = {\sim}xbinoffset21[17], xbinoffset21[16:0];
assign x22 = \{-x \cdot \text{binoff} 5 \cdot 22[17], \text{ xbinoff} 5 \cdot 22[16:0]\};assign x23 = \{-x \text{binoff} \text{set} 23[17], x \text{binoff} \text{set} 23[16:0]\};assign x24 = \{-x \text{binoff}set24[17], \text{xbinoff}set24[16:0]\};assign x25 = \{ \sim \text{binoff} \setminus \text{set} \}, \text{binoff} \setminus \text{set} \};
assign x26 = \{ \sim \text{xbinoff} 26[17], \text{xbinoff} 526[16:0] \};assign x27 = \{ \sim \text{xbinoffset27}[17], \text{xbinoffset27}[16:0] \};assign x28 = \{ \sim \text{binoff} \setminus \text{set} \}, x \text{binoff} \setminus \text{set} \};
assign x29 = \{ \sim \text{binoff}(\text{set29}[17], \text{xbinoff}(\text{set29}[16:0]) \};
assign x30 = \{ \sim \text{binoff} \setminus 30[17], \text{ xbinoff} \setminus 30[16:0] \};
```
 $\frac{1}{2}$  //assign foo = bar\*5;  $\frac{1}{2}$  synthesis attribute mult style of foo is KCM;

```
assign x1magn = x1[17] ? (-x1 + 1) : x1;
assign x2magn = x2[17] ? (-x2 + 1) : x2;
assign x3magn = x3[17] ? (\sim x3 + 1) : x3;
assign x4magn = x4[17] ? (\simx4 + 1) : x4;
assign x5magn = x5[17] ? (\simx5 + 1) : x5;
assign x6magn = x6[17] ? (-x6 + 1) : x6;
assign x7magn = x7[17] ? (\sim x7 + 1) : x7;
assign x8magn = x8[17] ? (-x8 + 1) : x8;
assign x9magn = x9[17] ? (\simx9 + 1) : x9;
assign x10magn = x10[17] ? (\simx10 + 1) : x10;
assign x11magn = x11[17] ? (\sim x11 + 1): x11;
assign x12magn = x12[17] ? (-x12+1) : x12;
assign x13magn = x13[17] ? (\sim x13 + 1) : x13;
assign x14magn = x14[17] ? (\sim x14 + 1) : x14;
```
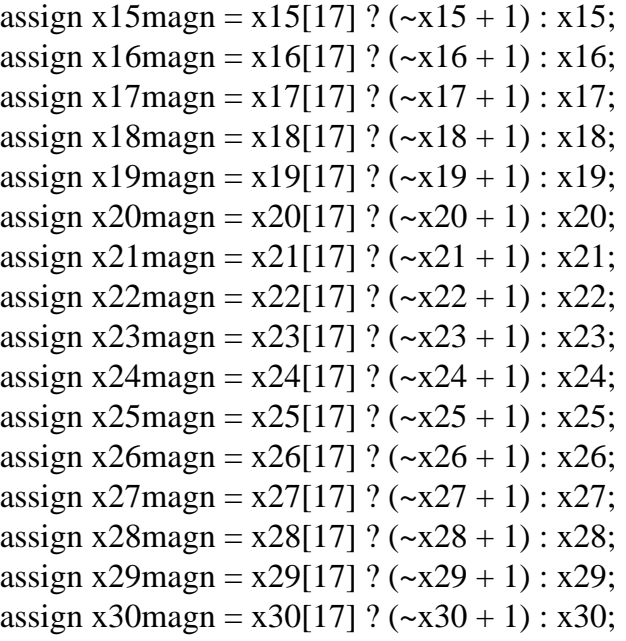

assign y1magn = ysignmagn1[17] ?  ${1'60, ysignmagn1[16:0]}$  : ysignmagn1; assign y2magn = ysignmagn2[17] ?  ${1'60, ysignmagn2[16:0]} : ysignmagn2;$ assign y3magn = ysignmagn3[17] ?  ${1^{\text{b}}0, \text{ysign}10:0}$  : ysignmagn3; assign y4magn = ysignmagn4[17] ?  ${1'b0, ysignmagn4[16:0]} : ysignmagn4;$ assign y5magn = ysignmagn5[17] ? {1'b0, ysignmagn5[16:0]} : ysignmagn5; assign y6magn = ysignmagn6[17] ? {1'b0, ysignmagn6[16:0]} : ysignmagn6; assign y7magn = ysignmagn7[17] ?  ${1^{\text{b0}}$ , ysignmagn7[16:0] : ysignmagn7; assign y8magn = ysignmagn8[17] ?  ${1'b0, ysignmagn8[16:0]}: ysignmagn8;$ assign y9magn = ysignmagn9[17] ? {1'b0, ysignmagn9[16:0]} : ysignmagn9; assign y10magn = ysignmagn10[17] ?  $\{1'b0, ysignmagn10[16:0]\}$  : ysignmagn10; assign y11magn = ysignmagn11[17] ?  $\{1'b0, ysigmaqnnqgn11[16:0]\}$  : ysignmagn11; assign y12magn = ysignmagn12[17] ?  $\{1'b0, ysigmaqg012[16:0]\}$  : ysignmagn12; assign y13magn = ysignmagn13[17] ? {1'b0, ysignmagn13[16:0]} : ysignmagn13; assign y14magn = ysignmagn14[17] ?  ${1'b0, ysign\nmid 4[16:0]}$  : ysignmagn14; assign y15magn = ysignmagn15[17] ?  $\{1'b0, ysignmagn15[16:0]\}$  : ysignmagn15; assign y16magn = ysignmagn16[17] ?  ${1'b0, ysignmagn16[16:0]}$  : ysignmagn16; assign y17magn = ysignmagn17[17] ?  $\{1'b0, ysigmaqg017[16:0]\}$  : ysignmagn17; assign y18magn = ysignmagn18[17] ?  $\{1'b0, ysignmagn18[16:0]\}$  : ysignmagn18; assign y19magn = ysignmagn19[17] ?  ${1'b0, ysignmagn19[16:0]}$  : ysignmagn19; assign y20magn = ysignmagn20[17] ?  ${1'b0, ysignmagn20[16:0]}$  : ysignmagn20; assign y21magn = ysignmagn21[17] ?  $\{1'b0, ysigma{gnmagn21}[16:0]\}$  : ysignmagn21; assign y22magn = ysignmagn22[17] ?  $\{1'b0, ysignmagn22[16:0]\}$  : ysignmagn22; assign y23magn = ysignmagn23[17] ?  $\{1'60, \text{ysign} \}$  : ysignmagn23; assign y24magn = ysignmagn24[17] ? {1'b0, ysignmagn24[16:0]} : ysignmagn24; assign y25magn = ysignmagn25[17] ? {1'b0, ysignmagn25[16:0]} : ysignmagn25; assign y26magn = ysignmagn26[17] ? {1'b0, ysignmagn26[16:0] : ysignmagn26; assign y27magn = ysignmagn27[17] ?  ${1'b0, ysignmagn27[16:0]}$  : ysignmagn27; assign y28magn = ysignmagn28[17] ? {1'b0, ysignmagn28[16:0]} : ysignmagn28; assign y29magn = ysignmagn29[17] ?  ${1'60, ysignmagn29[16:0]}$  : ysignmagn29; assign y30magn = ysignmagn30[17] ?  ${1'b0, ysignmagn30[16:0]}$  : ysignmagn30;

```
assign z1magn = x1magn*y1magn;
assign z2magn = x2magn*y2magn;
assign z3magn = x3magn*y3magn;
assign z4magn = x4magn*y4magn;
assign z5magn = x5magn*y5magn;
assign z6magn = x6magn*y6magn;
assign z7magn = x7magn*y7magn;
assign z8magn = x8magn*y8magn;
assign z9magn = x9magn*y9magn;
assign z10magn = x10magn*y10magn;
assign z11magn = x11magn*y11magn;
assign z12magn = x12magn*y12magn;
assign z13magn = x13magn*y13magn;
assign z14magn = x14magn*y14magn;
assign z15magn = x15magn*y15magn;
assign z16magn = x16magn*y16magn;
assign z17magn = x17magn*y17magn;
assign z18magn = x18magn*y18magn;
assign z19magn = x19magn*y19magn;
assign z20magn = x20magn*y20magn;
assign z21magn = x21magn*y21magn;
assign z22magn = x22magn*y22magn;
assign z23magn = x23magn*y23magn;
assign z24magn = x24magn*y24magn;
assign z25magn = x25magn*y25magn;
assign z26magn = x26magn*y26magn;
assign z27magn = x27magn*y27magn;
assign z28magn = x28magn*y28magn;
assign z29magn = x29magn*y29magn;
assign z30magn = x30magn*y30magn;
```

```
assign z1 = (x1[17] ^ ysignmagn1[17]) ? (~z1magn + 1) : z1magn;
assign z^2 = (x^2[17] \land y^2[17]) ? (~z2magn + 1) : z2magn;
assign z3 = (x3[17] \land ysignmagn3[17]) ? (~z3magn + 1) : z3magn;
assign z4 = (x4[17] ^ ysignmagn4[17]) ? (~z4magn + 1) : z4magn;
assign z5 = (x5[17] \land ysignmagn5[17]) ? (~z5magn + 1) : z5magn;
assign z6 = (x6[17] ^ ysignmagn6[17]) ? (~z6magn + 1) : z6magn;
assign z7 = (x7[17] \land ysignmagn7[17]) ? (~z7magn + 1) : z7magn;
assign z8 = (x8[17] \land ysignmagn8[17]) ? (~z8magn + 1) : z8magn;
assign z9 = (x9[17] \land ysignmagn9[17]) ? (~z9magn + 1) : z9magn;
assign z10 = (x10[17] \land ysignmagn10[17]) ? (\simz10magn + 1) : z10magn;
assign z11 = (x11[17] ^ ysignmagn11[17]) ? (~z11magn + 1) : z11magn;
```

```
file:///E|/MIT_Undergrad/Spring_2005/6.111/FinalProject/Code/FinalProject_code.txt
```
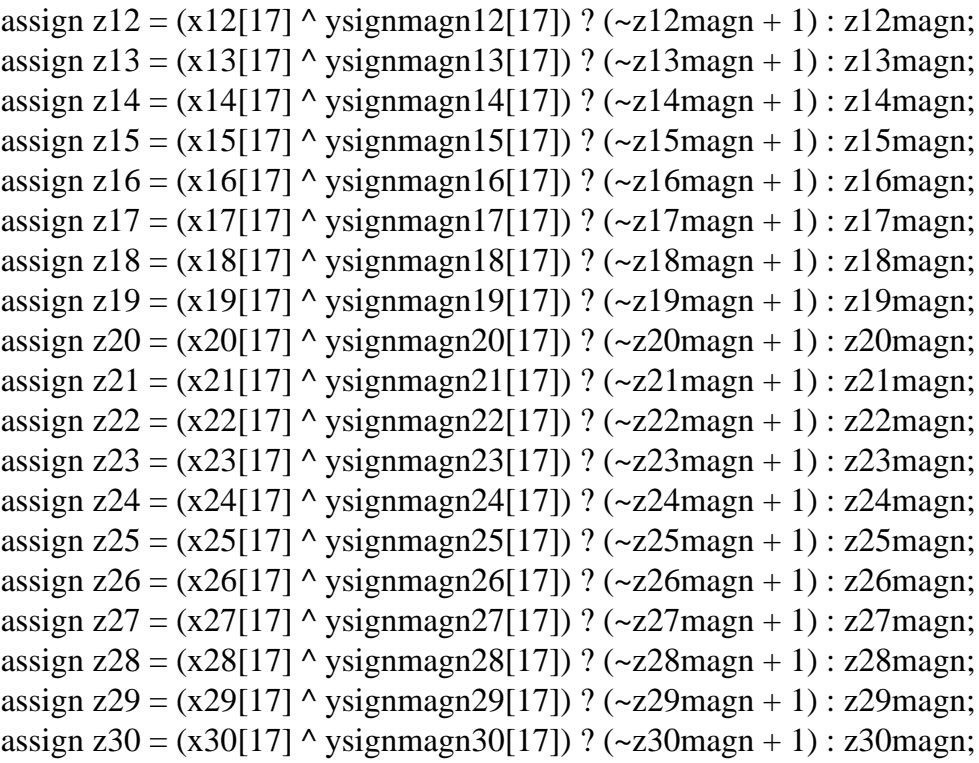

#### endmodule

//\*\*\*\*\*\*\*\*\*\*\*\*\*\*\*\*\*\*\*\*\*\*\*\*\*\*\*\*\*\*\*\*\*\*\*\*\*\*\*\*\*\*\*\*\*\*\*\*\*\*\*\*\*\*\*\*\*\*\*\*\*\*\*\*\*\*\*\*\*\*\*\*\*

module fsm2(clk, reset, data\_inready, dcrom\_add, outen, we, state, next); //figure out the addressing for lpfrom write lpfrom\_add as a function of outsel

```
input clk, data_inready, reset;
output [9:0] dcrom_add ;
output outen, we;
output [4:0] state, next;
```
reg inc\_dcrom; reg [4:0] state, next; reg [9:0] dcrom\_add; reg outen, we;

```
parameter reset1 = 0;
parameter wait_data_in = 1;
parameter str_mod_sample = 2;
parameter buffer = 3;
parameter dc1 = 4;
parameter dc1ext = 5;
parameter dc2 = 6;
parameter dc2ext = 7;
```
parameter  $dc3 = 8$ ; parameter  $dc3ext = 9$ ; parameter  $dc4 = 10$ ; parameter  $dc4ext = 11$ ; parameter dc5 =  $12$ ; parameter  $dc5ext = 13$ ; parameter  $dc6 = 14$ ; parameter dc6ext =  $15$ ; parameter outputsample = 16; parameter outputsample2 = 17;

always @ (posedge clk) begin

```
 if (!reset) begin
 state \le reset1;
 d<i>ctrom</i>_{add} < 0; end
 else begin
 state \leq next;
  if (inc_dcrom)
   d<i>d</i> < 1; else dcrom_add <= dcrom_add;
 end
```
### end

```
always @ (state or data_inready)
begin
case (state) 
reset1: begin
              outen = 0;
              we = 0;
              next = wait_data_in; inc_dcrom = 0;
               end
wait_data_in:
               begin
              outen = 0;
```

```
inc\_dcrom = 0; if (data_inready)
               next = str_mod_sample;
          else
              next = wait_data_in; end
```
str\_mod\_sample:

 begin  $we = 1$ ;  $next = buffer;$ end

buffer:

 begin  $we = 0;$  $next = dcl;$  $inc\_dcrom = 0;$ end

dc1:

```
 begin
     we = 0; inc_dcrom = 0;
              next = <math>dc1ext;
               end
dc1ext: begin
     next = dc2;
      end
dc2: begin
     next = dc2ext; end
dc2ext: begin
     next = dc3; end
dc3: begin
              next = dc3ext; end
```

```
dc3ext: begin
     next = <math>dc4</math>; end
dc4: begin
               next = dc4ext; end
dc4ext: begin
     next = dc5; end
dc5: begin
     next = dc5ext; end
dc5ext: begin
     next = <math>dc6</math>; end
dc6: begin
               next = decoxt; end
dc6ext: begin
      next = outputsample;
      end
outputsample: 
                begin
     outen = 1;
              next = wait_data_in; inc_dcrom = 1;
                end
default: begin
     next = reset1; end
endcase
end
endmodule
```
//\*\*\*\*\*\*\*\*\*\*\*\*\*\*\*\*\*\*\*\*\*\*\*\*\*\*\*\*\*\*\*\*\*\*\*\*\*\*\*\*\*\*\*\*\*\*\*\*\*\*\*\*\*\*\*\*\*\*\*\*\*\*\*\*\*\*\*\*\*\*\*\*\*\*\*\*\*\*

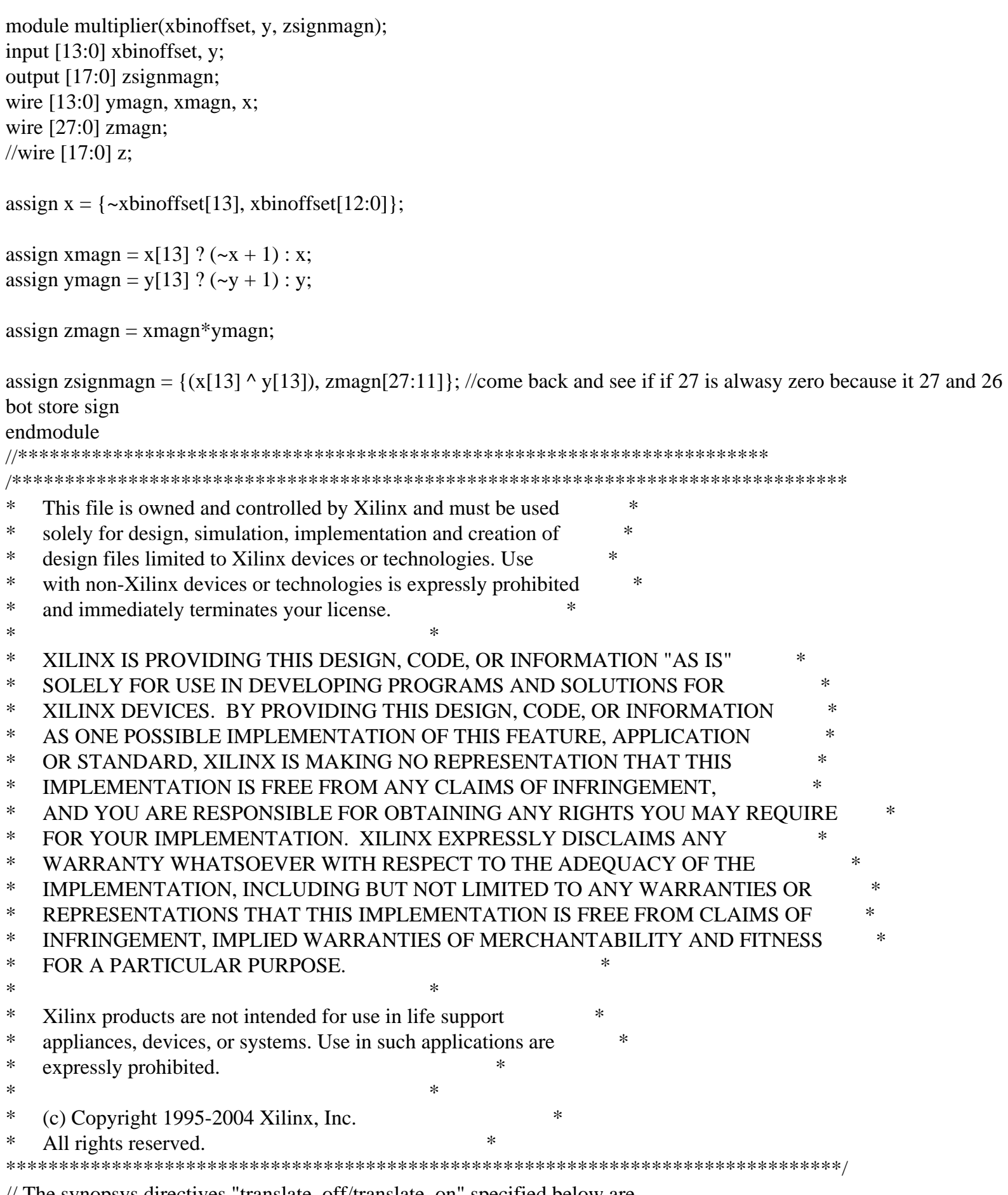

// The synopsys directives "translate\_off/translate\_on" specified below are // supported by XST, FPGA Compiler II, Mentor Graphics and Synplicity synthesis

// tools. Ensure they are correct for your synthesis tool(s).

// You must compile the wrapper file romdc.v when simulating // the core, romdc. When compiling the wrapper file, be sure to // reference the XilinxCoreLib Verilog simulation library. For detailed // instructions, please refer to the "CORE Generator Guide".

module romdc ( addr, clk, dout); // synthesis black\_box

input [10 : 0] addr; input clk; output [13 : 0] dout;

// synopsys translate\_off

# BLKMEMSP\_V6\_1 #(

- 11, // c\_addr\_width
- "0",  $\pi/2$  default data
- 2048, // c\_depth
- 0,  $\frac{1}{c}$  c\_enable\_rlocs
- 0, // c\_has\_default\_data
- 0,  $//c$  has din
- $0,$  // c\_has\_en
- 0, // c\_has\_limit\_data\_pitch
- 0,  $//c$  has nd
- 0,  $// c_has_rdy$
- $0,$  // c\_has\_rfd
- 0,  $\frac{1}{c}$  has sinit
- $0,$  // c\_has\_we
- 18, // c\_limit\_data\_pitch
- "romdc.mif", // c\_mem\_init\_file
- 0,  $\frac{\pi}{c}$  pipe\_stages
- 0,  $// c_reg_inputs$
- "0",  $\frac{1}{c}$  sinit\_value
- 14, // c\_width
- 0,  $\frac{1}{c}$  write mode
- "0",  $\pi/2$  vbottom addr
- 1,  $\frac{1}{\cos \theta}$  // c\_yclk\_is\_rising
- 1,  $// c$  yen is high
- "hierarchy1", // c\_yhierarchy
- 0, // c\_ymake\_bmm
- " $16kx1$ ", // c\_yprimitive\_type
- 1,  $// c_y \sinit_i$  is high
- "1024", // c\_ytop\_addr
- 0,  $\frac{1}{c}$  vuse single primitive

1,  $// c_ywe_is_high$  1) // c\_yydisable\_warnings inst ( .ADDR(addr), .CLK(clk), .DOUT(dout),  $.$ DIN $()$ , .EN(), .ND(),  $RFD()$ ,  $RDY()$ , .SINIT(), .WE());

// synopsys translate\_on

// FPGA Express black box declaration // synopsys attribute fpga\_dont\_touch "true" // synthesis attribute fpga\_dont\_touch of romdc is "true"

// XST black box declaration // box\_type "black\_box" // synthesis attribute box\_type of romdc is "black\_box"

endmodule

//\*\*\*\*\*\*\*\*\*\*\*\*\*\*\*\*\*\*\*\*\*\*\*\*\*\*\*\*\*\*\*\*\*\*\*\*\*\*\*\*\*\*\*\*\*\*\*\*\*\*\*\*\*\*\*\*\*\*\*\*\*\*\*\*\*\*\*\*\*\*\*\*\*\*\*

//reset is active low

//data\_inready takes in 14 bit 2's complement value

// data\_inready takes in the data ready signal

// out\_dsp is 20 bit twos compliment value with zeros as the two LSB's in order to be compatible with the AC 97 codec input format

//What bits of the final output are selected can be controlled by changing the accumulator module. Look

// for the statement enclosed in comments towards the end of the file. (output\_accum =  $\{q[72:55], 2'b00\};$ )

// change the bit range by changing the rane in the square brackets. The range selected should be 18bit long.

//dont worry about the state, next, q, output\_accum signals. Those were used for debugging purposes.

module topdsp(clk, reset, data\_inready, data\_in, freq, state, next, dcrom\_add, dout, zsignmagn, we, dmoddata1, dmoddata5,

z1, z5, d, output accum, outen, out dsp);

input clk, reset, data\_inready; input [13:0] data\_in; input freq;

```
output [4:0] state, next;
output [9:0] dcrom_add; 
output [13:0] dout;
output [17:0] zsignmagn, dmoddata1, dmoddata5 ;
output [35:0] z1,z5;
output [36:0] d;
output [19:0] output_accum, out_dsp;
output we, outen;
```
//output [31:0] accumin1, accumin5; //output [31:0] in1, in5;

//output [2:0] outsel; //output accum\_clk;

reg data\_inready1, data\_inready2, data\_inready3, data\_inready4;

wire [9:0] dcrom\_add;

//wire  $[2:0]$  outsel; wire [17:0] dmoddata0, dmoddata1, dmoddata2, dmoddata3, dmoddata4, dmoddata5, dmoddata6, dmoddata7, dmoddata8, dmoddata9, dmoddata10, dmoddata11, dmoddata12, dmoddata13, dmoddata14, dmoddata15, dmoddata16, dmoddata17, dmoddata18, dmoddata19, dmoddata20, dmoddata21, dmoddata22, dmoddata23, dmoddata24, dmoddata25, dmoddata26, dmoddata27, dmoddata28, dmoddata29, zsignmagn;

wire [35:0] z1, z2, z3, z4, z5, z6, z7, z8, z9, z10, z11, z12, z13, z14, z15, z16, z17, z18, z19, z20, z21, z22, z23, z24, z25, z26, z27, z28, z29, z30;

wire outen, we; wire [4:0] state, next;

 $\ell$  [31:0] accumin1, accumin2, accumin3, accumin4, accumin5;

```
always @ (posedge clk)
  begin
 data_inready1 \leq data_inready;
 data_inready2 \leq data_inready1;
 data inready3 \leq data inready2;
 data_inready4 \le data_inready3;
```

```
 end
/*
begin
 accumin1 = z1[35:4];accumin2 = z2[35:4];accumin3 = z3[35:4];accumin4 = z4[35:4];\text{accumin5} = \text{z5}[35:4];end
```
\*/

```
romdc dcrom (.addr({freq,dcrom_add}), .clk(clk), .dout(dout));
//foo dcrom (.addr(dcrom_add), .clk(clk), .dout(dout));
\text{/}/assign dout = 14'd4893;
\frac{\pi}{9} //assign dout = 14'b1000;
```
fsm2 finite (.clk(clk), .reset(reset), .data\_inready(data\_inready4), .dcrom\_add(dcrom\_add), .outen(outen), .we(we), .state(state), .next(next)) ;

multiplier mul2(.xbinoffset(dout), .y(data\_in), .zsignmagn(zsignmagn));

//rom\_28x30 lpfroma (.addr(outsel), .data1(data1), .data2(data2), .data3(data3), .data4(data4), .data5(data5));

demodsampstr dmodsmpstr (clk, reset, we, zsignmagn, dmoddata0, dmoddata1, dmoddata2, dmoddata3, dmoddata4, dmoddata5, dmoddata6, dmoddata7, dmoddata8, dmoddata9,

 dmoddata10, dmoddata11, dmoddata12, dmoddata13, dmoddata14, dmoddata15, dmoddata16, dmoddata17, dmoddata18, dmoddata19,

 dmoddata20, dmoddata21, dmoddata22, dmoddata23, dmoddata24, dmoddata25, dmoddata26, dmoddata27, dmoddata28, dmoddata29);

fiveinputmul mul (dmoddata0, dmoddata1, dmoddata2, dmoddata3, dmoddata4, dmoddata5, dmoddata6, dmoddata7, dmoddata8, dmoddata9, dmoddata10, dmoddata11, dmoddata12, dmoddata13, dmoddata14, dmoddata15, dmoddata16, dmoddata17, dmoddata18, dmoddata19, dmoddata20, dmoddata21, dmoddata22, dmoddata23, dmoddata24, dmoddata25, dmoddata26, dmoddata27, dmoddata28, dmoddata29, z1, z2, z3, z4, z5, z6, z7, z8, z9, z10, z11, z12, z13, z14, z15, z16, z17, z18, z19, z20, z21, z22, z23, z24, z25, z26, z27, z28, z29, z30);

fiveinaccumulator accum (reset, clk,

 z1, z2, z3, z4, z5, z6, z7, z8, z9, z10, z11, z12, z13, z14, z15, z16, z17, z18, z19, z20, z21, z22, z23, z24, z25, z26, z27, z28, z29, z30, outen, d, output\_accum, out\_dsp);

//synthesis attribute period of clk is 36ns; //sythesis attribute of clk is true;

# endmodule

![](_page_54_Picture_165.jpeg)

// You must compile the wrapper file adder.v when simulating

// the core, adder. When compiling the wrapper file, be sure to // reference the XilinxCoreLib Verilog simulation library. For detailed // instructions, please refer to the "CORE Generator Guide".

module adder (

 A, B, Q, CLK); // synthesis black\_box

input [15 : 0] A; input [15 : 0] B; output [15 : 0] Q; input CLK;

// synopsys translate\_off

# C\_ADDSUB\_V7\_0 #(

- $0,$  // c\_add\_mode
- "0000", // c\_ainit\_val
- 1,  $// c_a_type$
- 16, // c\_a\_width
- 0, // c\_bypass\_enable
- 0,  $// c_bypass_low$
- 0,  $// c_b_{constant}$
- 1,  $// c_b_type$
- "0",  $\angle$  / c\_b\_value
- 16,  $// c_b_width$
- 0,  $\frac{1}{c}$  c\_enable\_rlocs
- $0,$  // c\_has\_aclr
- $0,$  // c\_has\_add
- $0,$  // c\_has\_ainit
- 0,  $//c$  has aset
- 0,  $\frac{\pi}{c}$  has a signed
- 0,  $// c_ has_b$
- 0,  $// c_ has_b y pass_with_cin$
- $0,$  // c\_has\_b\_in
- 0,  $// c_ has_bout$
- 0,  $// c_ has_b_signed$
- $0,$  // c\_has\_ce
- $0,$  // c\_has\_c\_in
- 0,  $// c_ has c_ out$
- $0,$  // c\_has\_ovfl
- 1,  $// c_has_q$
- 0,  $// c_has_q_b_$
- 0,  $// c_ has q_c out$
- 0,  $\frac{\pi}{c}$  has q ovfl
- $0,$  // c\_has\_s

 $0,$  // c\_has\_sclr  $0,$  // c\_has\_sinit  $0,$  // c\_has\_sset 15,  $// c_high\_bit$ 1,  $//$  c\_latency  $0,$  // c\_low\_bit 16, // c\_out\_width 1, // c\_pipe\_stages "0", // c\_sinit\_val 0, // c\_sync\_enable 1) // c\_sync\_priority inst (  $A(A),$  $.B(B),$  $Q(Q)$ , .CLK(CLK), .ACLR(),  $ADD(),$  .AINIT(), .ASET(), .A\_SIGNED(),  $.B_OUT(),$  .C\_IN(), .B\_SIGNED(),  $C_$ *OUT* $(),$  $.B_IN(),$  .BYPASS(), .CE(), .OVFL(), .Q\_C\_OUT(),  $.Q$  $B$  $OUT()$ , .Q\_OVFL(), .S(),  $.$ SCLR $()$ , .SINIT(),  $.SSET()$ ;

// synopsys translate\_on

// FPGA Express black box declaration // synopsys attribute fpga\_dont\_touch "true" // synthesis attribute fpga\_dont\_touch of adder is "true"

// XST black box declaration // box\_type "black\_box" // synthesis attribute box\_type of adder is "black\_box"

### endmodule

```
//*********************************************************
```
module divider(clk, Reset\_Sync, enable);

```
 input clk, Reset_Sync;
 output enable;
 reg enable;
 reg [24:0] Q;
 always @ (posedge clk)
 begin
  if (!Reset_Sync) Q \le 0;
  else if (Q = 25' d54999999) begin 
      Q \le 0;enable \leq 1;
      end
  else begin Q \leq Q + 1;
        enable <= 0; end
 end
```
endmodule //\*\*\*\*\*\*\*\*\*\*\*\*\*\*\*\*\*\*\*\*\*\*\*\*\*\*\*\*\*\*\*\*\*\*\*\*\*\*\*\*\*\*\*\*\*\*

```
module timer(clk, Reset_Sync, enable, start_timer, expired);
```

```
input clk, enable, start_timer, Reset_Sync;
output expired;
reg [3:0] Q;
reg expired;
always @ (posedge clk)
begin
  if (!Reset_Sync) Q \le 4'b0001;
     else if(expired == 1) expired <= 0; else if (enable && start_timer) begin
          if (Q == 6) begin
               Q \leq 4'b0001;
            expired <= 1; end
           else begin
          Q \leq Q + 1;
       expired \leq 0; end
     end
end
```
endmodule //\*\*\*\*\*\*\*\*\*\*\*\*\*\*\*\*\*\*\*\*\*\*\*\*\*\*\*\*\*\*\*\*\*\*\*\*\*\*\*\*\*\*\*\*\*\*\*

`timescale 1ns/1ps

module autofsm(clk, reset, start auto, busy auto, v sync, start, scale sch, scale\_sch\_we, fwd\_inv, fwd\_inv\_we, fft\_done, busy\_write, busy\_display, scan, freq3, data\_in, pressed2, WE\_fft);

 input clk, reset, start\_auto, v\_sync, fft\_done, busy\_display, scan, pressed2; input [15:0] data\_in; output busy\_auto, start, scale\_sch\_we, fwd\_inv, fwd\_inv\_we, busy\_write, freq3, WE fft; output [9:0] scale\_sch; //output [2:0] state, next; //output [10:0] count;

reg busy auto, start, scale sch\_we, fwd\_inv, fwd\_inv\_we, busy\_write, freq3, WE\_fft, enable; reg [2:0] state, next; reg [9:0] scale\_sch; reg [9:0] scan\_count; reg [10:0] count;

```
parameter IDLE = 0;
parameter WAIT_VSYNC = 1;
 parameter COMPUTE_FFT = 2;
 parameter UNLOAD = 3;
parameter WAIT_DISPLAY1 = 4;
 parameter WAIT_DISPLAY2 = 5; 
parameter TUNE = 6;
 parameter PLAY_STATION = 7;
```

```
 always @ (posedge clk) begin
 if(!reset) state \le IDLE;
 else state \leq next;
 if (state == IDLE) begin
  count \leq 0;
  scan_count <= 0; end
  else if(state == UNLOAD & & count != 11'd1027) begin
  count \le count + 1;
   scan_count <= scan_count;
   enable <= 0; end
   else if(state == UNLOAD && count == 11'd1027) begin
   enable \leq 1;
   count \leq -1;
    end
```

```
else if(state == TUNE) begin
count \le count;
scan_count \le scan_count + 1;
 end
 else begin
   count <= count;
  scan\_count \leq scan\_count; end
```
end

always @ (state or start\_auto or fft\_done or v\_sync or busy\_display or enable) begin

```
busy_auto = 1; start = 0; scale_sch = 10'b1010101011; fwd_inv = 1;
fwd_inv_we = 1; busy_write = 0; WE_fft = 0; // defaults
```
case(state)

```
 IDLE: begin
   busy_auto = 0;
   if(start_auto) next = WAIT_VSYNC;
   else next = IDLE;
  end
```

```
 WAIT_VSYNC: if(!v_sync) begin
      next = COMPUTE_FFT;start = 1:
             scale_sch_we = 1;
       end
       else next = WAIT_VSYNC;
```

```
 COMPUTE_FFT: if (fft_done) next = UNLOAD;
        else next = COMPUTE_FFT;
```
 UNLOAD: begin WE  $fft = 1$ ; busy\_write  $= 1$ ; if(enable) next = WAIT\_DISPLAY1; else next  $=$  UNLOAD: end

 WAIT\_DISPLAY1: if(!busy\_display) next = WAIT\_DISPLAY1; else next = WAIT\_DISPLAY2;

 WAIT\_DISPLAY2: if(busy\_display) next = WAIT\_DISPLAY2; else next  $=$  TUNE;

```
 TUNE: if(pressed2) next = PLAY_STATION;
   else next = IDLE;
```

```
 PLAY_STATION: begin
```

```
if (data_in[15:11] == 5'b00000) next = TUNE;
   else begin
    freq3 = 1; // change!
    if(scan && pressed2) next = TUNE;
     else if(pressed2) next = PLAY_STATION;
    else next = IDLE;
   end
 end
default: next = IDLE;
```
 endcase end endmodule //\*\*\*\*\*\*\*\*\*\*\*\*\*\*\*\*\*\*\*\*\*\*\*\*\*\*\*\*\*\*\*\*\*\*\*\*\*\*\*\*\*\*\*\*\*\*\*\*\*\*\*\*\*\*

 module bookfsm(clk, reset, expired, button, pressed, start\_book, busy\_book, reset\_timer, WE\_book, data\_w, data\_in, address, freq\_out);

input clk, reset, expired, start\_book, button, pressed; input [3:0] data\_in; output busy\_book, reset\_timer, WE\_book, address, freq\_out; output [3:0] data\_w;

reg WE\_book, reset\_timer, busy\_book, start\_timer, address, freq\_out; reg [3:0] data\_w; reg [1:0] state, next;

parameter IDLE =  $0$ ; parameter  $READ = 1$ ; parameter  $WAIT = 2$ ; parameter WRITE  $= 3$ ;

always @ (posedge clk or negedge reset) begin if(!reset) state  $\le$  IDLE; else state  $\leq$  next; end

always @ (state or start\_book or expired) begin

WE\_book = 1; reset\_timer = 1; busy\_book = 1; start\_timer = 0; freq\_out = 0; data\_w = 0; address  $= 0$ ;// defaults

```
 case(state)
```

```
 IDLE: begin
  busy_book = 0;
  if((start_book == 1) && (pressed == 1)) next = READ;
  else next = IDLE;
   end
```
 READ: begin  $next = WAIT;$ if(button  $== 0$ ) address  $= 0$ ; else address = 1; end

 WAIT: begin  $//$ if(data\_in == 4'b0) next = IDLE; if((data\_in == 4'b0110) && button == 0) begin freq out  $= 0$ ;  $next = IDLE;$  end else if((data\_in == 4'b1001) && button == 1) begin freq\_out  $= 1$ ;  $next = IDLE;$  end else begin reset timer = 0; start\_timer =  $1$ ; if(pressed  $== 0$ ) next = IDLE; else if((expired == 1) && (pressed == 1)) begin  $next = WRITE;$ start\_timer  $= 0$ ; reset\_timer =  $1$ ; end else next =  $WAIT;$  end end

 WRITE: begin  $next = IDLE$ ;  $WE\_book = 0;$ 

![](_page_62_Picture_176.jpeg)

// You must compile the wrapper file bookram.v when simulating // the core, bookram. When compiling the wrapper file, be sure to // reference the XilinxCoreLib Verilog simulation library. For detailed // instructions, please refer to the "CORE Generator Guide".

module bookram (

 addr, clk, din, dout, we); // synthesis black\_box

input [0 : 0] addr; input clk; input [3 : 0] din; output  $[3:0]$  dout; input we;

// synopsys translate\_off

## BLKMEMSP\_V6\_1 #(

- 1,  $// c\_addr\_width$
- "0", // c\_default\_data
- 2,  $\frac{1}{c}$  depth
- 0, // c\_enable\_rlocs
- 1, // c\_has\_default\_data
- 1,  $\frac{1}{\cos \theta}$  // c has din
- 0,  $//c$  has en
- 0, // c\_has\_limit\_data\_pitch
- $0,$  // c\_has\_nd
- $0,$  // c\_has\_rdy
- 0,  $// c has rfd$
- $0,$  // c\_has\_sinit
- 1,  $// c_has_w$
- 18, // c\_limit\_data\_pitch

"mif\_file\_16\_1",  $\frac{1}{\sqrt{C}}$  mem\_init\_file

- 0,  $\frac{\pi}{c}$  pipe\_stages
- 0,  $// c_reg_inputs$
- "0",  $\frac{1}{c}$  c\_sinit\_value
- 4,  $// c_width$
- 0, // c\_write\_mode
- "0", // c\_ybottom\_addr
- 1,  $\frac{1}{\cos \theta}$  // c\_yclk\_is\_rising
- 1,  $// c$  yen is high
- "hierarchy1", // c\_yhierarchy
- 0,  $// c_ymake_bmm$
- " $16kx1$ ",  $// c_yprimitive_type$

1,  $// c_ysinit_is_high$ " $1024$ ",  $\lor$  c\_ytop\_addr 0,  $\frac{1}{c}$  vuse single primitive 1,  $// c_ywe_is_high$  1) // c\_yydisable\_warnings inst ( .ADDR(addr), .CLK(clk), .DIN(din), .DOUT(dout), .WE(we), .EN(), .ND(),  $RFD()$ ,  $RDY()$ ,  $.SINIT()$ ; // synopsys translate\_on // FPGA Express black box declaration  $\frac{1}{2}$  synopsys attribute fpga\_dont\_touch "true" // synthesis attribute fpga\_dont\_touch of bookram is "true" // XST black box declaration // box\_type "black\_box" // synthesis attribute box\_type of bookram is "black\_box" endmodule //\*\*\*\*\*\*\*\*\*\*\*\*\*\*\*\*\*\*\*\*\*\*\*\*\*\*\*\*\*\*\*\*\*\*\*\*\*\*\*\*\*\*\*\*\*\*\*\*\*\*\*\*\*\*\*\*\*\*\*\*\*\* /\*\*\*\*\*\*\*\*\*\*\*\*\*\*\*\*\*\*\*\*\*\*\*\*\*\*\*\*\*\*\*\*\*\*\*\*\*\*\*\*\*\*\*\*\*\*\*\*\*\*\*\*\*\*\*\*\*\*\*\*\*\*\*\*\*\*\*\*\*\*\*\*\*\*\*\*\*\*\* \* This file is owned and controlled by Xilinx and must be used \* \* solely for design, simulation, implementation and creation of  $*$ \* design files limited to Xilinx devices or technologies. Use \* \* with non-Xilinx devices or technologies is expressly prohibited \* \* and immediately terminates your license. \*  $*$ \* XILINX IS PROVIDING THIS DESIGN, CODE, OR INFORMATION "AS IS" \* \* SOLELY FOR USE IN DEVELOPING PROGRAMS AND SOLUTIONS FOR \* \* XILINX DEVICES. BY PROVIDING THIS DESIGN, CODE, OR INFORMATION \* \* AS ONE POSSIBLE IMPLEMENTATION OF THIS FEATURE, APPLICATION \* \* OR STANDARD, XILINX IS MAKING NO REPRESENTATION THAT THIS \* \* IMPLEMENTATION IS FREE FROM ANY CLAIMS OF INFRINGEMENT, \* \* AND YOU ARE RESPONSIBLE FOR OBTAINING ANY RIGHTS YOU MAY REQUIRE \* \* FOR YOUR IMPLEMENTATION. XILINX EXPRESSLY DISCLAIMS ANY \* \* WARRANTY WHATSOEVER WITH RESPECT TO THE ADEQUACY OF THE \* \* IMPLEMENTATION, INCLUDING BUT NOT LIMITED TO ANY WARRANTIES OR \*

\* REPRESENTATIONS THAT THIS IMPLEMENTATION IS FREE FROM CLAIMS OF \*

![](_page_65_Picture_157.jpeg)

// You must compile the wrapper file fft.v when simulating // the core, fft. When compiling the wrapper file, be sure to // reference the XilinxCoreLib Verilog simulation library. For detailed // instructions, please refer to the "CORE Generator Guide".

module fft (

```
 xn_re,
      xn_im,
      start,
      fwd_inv,
      fwd_inv_we,
      scale_sch,
      scale_sch_we,
      clk,
      xk_re,
      xk_im,
      xn_index,
      xk_index,
      rfd,
      busy,
      dv,
      edone,
      done); // synthesis black_box
input [15 : 0] xn_re;
input [15 : 0] xn_im;
input start;
input fwd_inv;
input fwd_inv_we;
input [9 : 0] scale_sch;
input scale_sch_we;
input clk;
output [15 : 0] xk_re;
output [15 : 0] xk_im;
```
output  $[9:0]$  xn\_index; output  $[9:0]$  xk\_index; output rfd; output busy; output dv; output edone; output done;

// synopsys translate\_off

 XFFT\_V3\_0 #(  $3,$  // c\_arch 1, // c\_bram\_stages  $1,$  // c\_data\_mem\_type 0, // c\_enable\_rlocs

"virtex2",  $\frac{1}{c}$  family

- 0,  $// c_has_bfp$
- 1,  $// c_has_bypass$
- $0,$  // c\_has\_ce
- 1, // c\_has\_natural\_output
- $0,$  // c\_has\_nfft
- 0,  $// c has ovflo$
- 1,  $// c_has_rrounding$
- 1,  $// c_has\_scaling$
- $0,$  // c\_has\_sclr
- 16,  $// c_input_width$
- 10,  $// c_nfft_max$
- 16, // c\_output\_width
- 1, // c\_twiddle\_mem\_type
- 16) // c\_twiddle\_width

inst (

 .XN\_RE(xn\_re),  $. XN$ <sub>IM</sub> $(xn$ <sub>im</sub> $),$  .START(start), .FWD\_INV(fwd\_inv), .FWD\_INV\_WE(fwd\_inv\_we), .SCALE\_SCH(scale\_sch), .SCALE\_SCH\_WE(scale\_sch\_we), .CLK(clk), .XK\_RE(xk\_re), .XK\_IM(xk\_im), .XN\_INDEX(xn\_index), .XK\_INDEX(xk\_index), .RFD(rfd), .BUSY(busy),  $DV(dv)$ , .EDONE(edone), .DONE(done),

 .UNLOAD(), .NFFT(), .NFFT\_WE(),  $.$ SCLR $()$ , .CE(), .BLK\_EXP(), .OVFLO());

// synopsys translate\_on

// FPGA Express black box declaration // synopsys attribute fpga\_dont\_touch "true" // synthesis attribute fpga\_dont\_touch of fft is "true"

// XST black box declaration  $//$  box type "black box" // synthesis attribute box\_type of fft is "black\_box"

## endmodule

//\*\*\*\*\*\*\*\*\*\*\*\*\*\*\*\*\*\*\*\*\*\*\*\*\*\*\*\*\*\*\*\*\*\*\*\*\*\*\*\*\*\*\*\*\*\*\*\*\*\*\*\*\*\*\*\*\*\*\*\*

`timescale 1ns/1ps

module majorfsm (clock, reset, start\_pause, busy\_pause, start\_book, busy\_book, start\_auto, busy\_auto, freq, select, ctrl, ctrl\_out, pulse, pause, replay, auto, preset1, preset2, signal, button, pressed, pressed2);

 input clock, reset, busy\_pause, busy\_book, busy\_auto, pulse, pause, replay, auto, preset1, preset2, select; output start\_pause, start\_book, start\_auto, freq, signal, ctrl\_out, pressed, button, pressed2; output [1:0] ctrl;

 reg [2:0] state, next; reg start\_pause, start\_book, start\_auto, freq, signal, ctrl\_out, button; reg [1:0] ctrl;

parameter IDLE =  $0$ ; parameter CHANNEL = 1; parameter  $PB = 2$ ; parameter START\_AUTO = 3; parameter WAIT\_AUTO = 4;

```
assign pressed = (preset1 \parallel preset2);
assign pressed2 = auto;
```
always @ (posedge clock) begin

```
if(!reset) state \leq IDLE;
else state \leq next;
```
if(state == CHANNEL) ctrl  $\langle$  = 2'b00; else if(state == PB) ctrl  $\langle$  = 2'b01; else if(state  $=$  WAIT\_AUTO) ctrl  $\langle$  = 2'b10;  $else$  ctrl $<=$ ctrl;

```
if(state == CHANNEL) ctrl_out <= 0;
else if(state == PB) ctrl_out <= 1;
 else ctrl_out <= ctrl_out;
```
end

 always @ (state or busy\_pause or busy\_book or busy\_auto or pulse or auto or preset1 or preset2 or pause or replay or select) begin

```
start_pause = 0; start_book = 0; start_auto = 0; freq = 0; button = 0; signal = 0;// defaults
```
case(state)

```
 IDLE: begin
              if(pulse) next = CHANNEL; else if(auto) next = START_AUTO;
   else if(preset1 \parallel preset2 \parallel pause \parallel replay) next = PB;
   else next = IDLE;
  end
 CHANNEL: begin
      next = IDLE;
      if(select) freq = 1;
      else freq = 0;
       end
 PB: begin
```

```
if((!busy_book) & (preset1 || preset2)) begin
         start book = 1;
         if(preset1 = 1 \& 8 \& 0 \text{,} preset2 = 0) button = 0;
         else if(preset1 = 0 & 0 & \& preset2 = 1) button = 1; // button tells the Minor FSMs when preset button
has been pressed
         else button = button;
```

```
 end
       else start book = 0;
        if((!busy_pause) && (pause || replay)) begin
       start pause = 1;
       if(pause == 1 & & replay == 0) signal = 1;
       else if(pause == 0 && replay == 1) signal = 0;
       else signal = signal; \frac{1}{2} // signal tells minor fsm whether the request is for pause or for replay
        end
       else start pause = 0;
       if((!busy_pause) &&& (!busy_book)) next = IDLE;
        else next = PB;
        end
      START_AUTO: begin
                    start auto = 1;if(busy_auto) next = WAIT_AUTO;
           else next = START_AUTO; 
           end
     WAIT_AUTO: begin
          if(busy_auto) next = WAIT_AUTO;
          else next = IDLE;
           end 
     default: next = IDLE;
    endcase
  end
  endmodule
//**********************************************************************
  /*******************************************************************************
* This file is owned and controlled by Xilinx and must be used *
* solely for design, simulation, implementation and creation of ** design files limited to Xilinx devices or technologies. Use *
* with non-Xilinx devices or technologies is expressly prohibited *
* and immediately terminates your license. *
** XILINX IS PROVIDING THIS DESIGN, CODE, OR INFORMATION "AS IS" *
* SOLELY FOR USE IN DEVELOPING PROGRAMS AND SOLUTIONS FOR *
* XILINX DEVICES. BY PROVIDING THIS DESIGN, CODE, OR INFORMATION *
* AS ONE POSSIBLE IMPLEMENTATION OF THIS FEATURE, APPLICATION *
* OR STANDARD, XILINX IS MAKING NO REPRESENTATION THAT THIS *
* IMPLEMENTATION IS FREE FROM ANY CLAIMS OF INFRINGEMENT, *
* AND YOU ARE RESPONSIBLE FOR OBTAINING ANY RIGHTS YOU MAY REQUIRE *
* FOR YOUR IMPLEMENTATION. XILINX EXPRESSLY DISCLAIMS ANY *
```
![](_page_70_Picture_185.jpeg)

// The synopsys directives "translate\_off/translate\_on" specified below are // supported by XST, FPGA Compiler II, Mentor Graphics and Synplicity synthesis // tools. Ensure they are correct for your synthesis tool(s).

// You must compile the wrapper file mult\_im.v when simulating  $\frac{1}{10}$  the core, mult\_im. When compiling the wrapper file, be sure to // reference the XilinxCoreLib Verilog simulation library. For detailed // instructions, please refer to the "CORE Generator Guide".

module mult\_im (

```
 clk,
 a,
 b,
 o); // synthesis black_box
```
input clk; input [15 : 0] a; input [15 : 0] b; output [31 : 0] o;

// synopsys translate\_off

```
 MULT_GEN_V7_0 #(
     9, // bram_addr_width
    1, // c_a_type 16, // c_a_width
     16, // c baat
    0, // c_b_{constant}1, // c_b_type"00000000000000000001", // c_b_value
    16, //c b width
    0, \frac{1}{c} enable_rlocs
    0, // c_has_aclr
    0, \frac{\pi}{c} has a signed
    1, // c_ has_b
```
- $0,$  // c\_has\_ce
- $0,$  // c\_has\_loadb
- 0, // c\_has\_load\_done
- $0,$  // c\_has\_nd
- 1,  $// c_has_0$
- $0,$  // c\_has\_q
- $0,$  // c\_has\_rdy
- $0,$  // c\_has\_rfd
- $0,$  // c\_has\_sclr
- 0,  $// c_ has_{swap}$

"mem", // c\_mem\_init\_prefix

- $0,$  // c\_mem\_type
- 0,  $// c_mult_type$
- 0,  $// c_output_hold$
- 32,  $// c_out_width$
- 0,  $//$  c\_pipeline
- 1,  $// c_reg_a_b$ \_inputs
- $0,$  // c\_sqm\_type
- 1, // c\_stack\_adders
- 1,  $// c_standalone$
- 1, // c\_sync\_enable
- 1,  $// c_use_luts$
- 0)  $// c_v2_speed$

inst (

 .CLK(clk),  $A(a)$ ,  $B(b)$ , .O(o), .Q(), .A\_SIGNED(), .LOADB(), .LOAD\_DONE(), .SWAPB(), .CE(), .ACLR(),  $.$  SCLR $()$ , .RFD(), .ND(),  $RDY()$ ;

// synopsys translate\_on

// FPGA Express black box declaration

- // synopsys attribute fpga\_dont\_touch "true"
- // synthesis attribute fpga\_dont\_touch of mult\_im is "true"
- // XST black box declaration
file:///E|/MIT\_Undergrad/Spring\_2005/6.111/FinalProject/Code/FinalProject\_code.txt

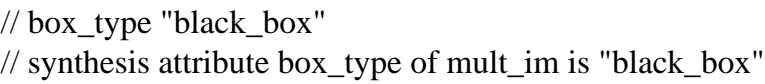

## endmodule

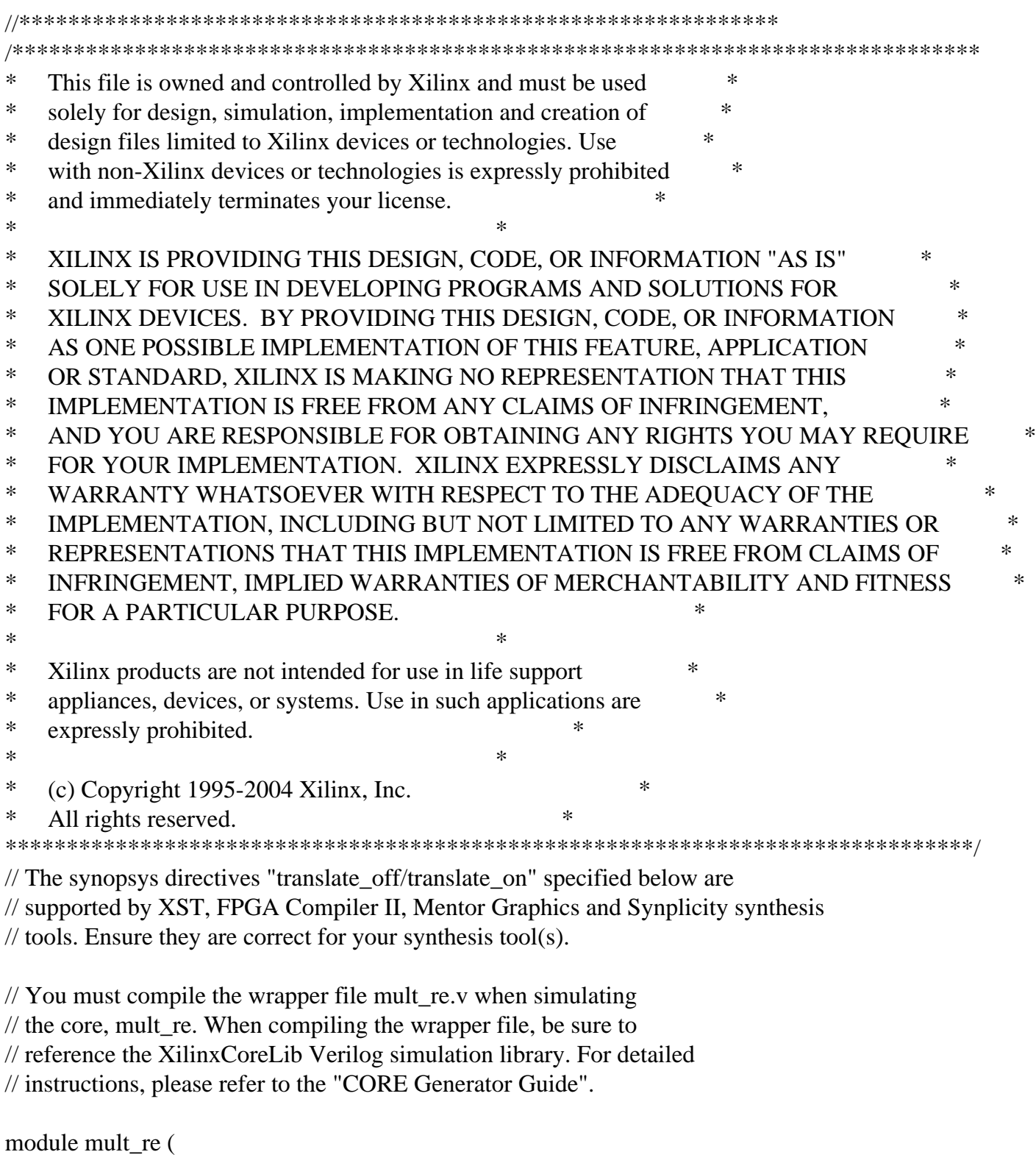

 clk, a, b, o); // synthesis black\_box input clk; input [15 : 0] a; input [15 : 0] b; output [31 : 0] o;

// synopsys translate\_off

## MULT\_GEN\_V7\_0 #( 9, // bram\_addr\_width 1,  $// c_a_type$ 16,  $// c_a_width$  16, // c\_baat  $0,$  // c\_b\_constant 1,  $// c_b_type$ "00000000000000000001", // c\_b\_value 16,  $// c_b_width$  0, // c\_enable\_rlocs  $0,$  // c\_has\_aclr 0,  $// c_has_a_signed$ 1,  $// c_has_b$ 0,  $//c$  has ce  $0,$  // c\_has\_loadb 0, // c\_has\_load\_done  $0,$  // c\_has\_nd 1,  $// c_has_0$  $0,$  // c\_has\_q  $0,$  // c\_has\_rdy  $0,$  // c\_has\_rfd  $0,$  // c\_has\_sclr 0,  $// c_ has_{swap}$ "mem", // c\_mem\_init\_prefix  $0,$  // c\_mem\_type  $0,$  // c\_mult\_type 0,  $// c_output_hold$ 32,  $// c_out_width$  $0,$  // c\_pipeline 1,  $// c_reg_a_b$ \_inputs  $0,$  // c\_sqm\_type 1, // c\_stack\_adders 1,  $// c_standalone$ 1,  $// c_sync\_enable$ 1,  $// c_use_luts$ 0)  $// c_v2_speed$  inst ( .CLK(clk),

- $A(a)$ ,
- $B(b)$ ,

```
 .O(o),
 .Q(),
 .A_SIGNED(),
 .LOADB(),
 .LOAD_DONE(),
 .SWAPB(),
 .CE(),
 .ACLR(),
.SCLR(),
RFD(),
 .ND(),
RDY();
```
// synopsys translate\_on

// FPGA Express black box declaration // synopsys attribute fpga\_dont\_touch "true" // synthesis attribute fpga\_dont\_touch of mult\_re is "true"

// XST black box declaration  $\frac{1}{\sqrt{2}}$  box type "black box" // synthesis attribute box\_type of mult\_re is "black\_box"

endmodule

```
//************************************************************
```
module pausefsm(clk, reset, start\_pause, signal, busy\_pause, WE, address);

 input clk, reset, start\_pause, signal; output busy\_pause, WE; output [16:0] address;

 reg busy\_pause, WE; reg [10:0] counter; reg [16:0] address; reg [1:0] state, next;

parameter IDLE =  $0$ ; parameter PAUSE = 1; parameter  $REPLAN = 2$ ;

```
 always @ (posedge clk) begin
  if(!reset) state \le IDLE;
  else state \leq next;
```

```
if (state == IDLE) begin
     counter \leq 11'd0;
```

```
address \leq 17'd0;
          end
    else if((state == PAUSE || state == REPLAY) && counter == 11'd1146) begin
      counter \leq 11'd\theta:
      address \leq address + 1;
     end
    else if((state == PAUSE || state == REPLAY) && counter != 11'd1146)begin
       address <= address;
      counter \leq counter + 1; end
     else begin
       address <= address;
       counter <= counter;
     end
   end
   always @ (state or start_pause) begin
    WE = 0; busy_pause = 1;// default
     case(state)
        IDLE: begin
           busy_pause = 0;
           if(start_pause == 1 && signal == 1) next = PAUSE;
           else if(start_pause == 1 && signal == 0) next = REPLAY;
           else next = IDLE;
           end
        PAUSE: begin
             busy_pause = 1;
             WE = 1;
             if(address == 17'd131071) next = IDLE;else next = PAUSE;
            end
        REPLAY: begin
             busy_pause = 1;
             if(address == 17'd131071) next = IDLE;else next = REPLAN;
            end
        default: next = IDLE;
   endcase
end
```
endmodule

```
//*****************************************************
```
module synchro(clk, reset, frequency, pause\_switch, replay\_switch, preset1\_switch, preset2\_switch, auto\_switch, Reset\_sync, freq\_sync, pause\_sync, replay\_sync, preset1\_sync, preset2\_sync, auto\_sync);

input clk, reset, frequency, pause\_switch, replay\_switch, preset1\_switch, preset2\_switch, auto\_switch; output Reset\_sync, freq\_sync, pause\_sync, replay\_sync, preset1\_sync, preset2\_sync, auto\_sync;

reg f1, p1, rep1, pre1, pre2, a1, r1, Reset\_sync, freq\_sync, pause\_sync, replay\_sync, preset1\_sync, preset2\_sync, auto\_sync;

```
always @ (posedge clk)
begin
r1 \le reset;
Reset\_sync \leq r1;f1 \leq f requency;
freq sync \leq f1;
p1 \leq pause\_switch;pause_sync <= p1;rep1 \leq replay\_switch;replay_sync \le rep1;pre1 \leq preset1\_switch;present1_sync \le pre1;
pre2 \leq preset2_switch;
present2_sync \le pre2;
a1 \leq auto switch;
auto sync \leq a1;
end
endmodule
//**********************************************
`timescale 1ns/1ps
module top(clk, reset, frequency, pause, replay, preset1, preset2, auto, scan,
       freq_dsp, v_sync, busy_write, busy_display, adc_in, /*test1, test2, dout1, dout2,
          button_left, button_right,*/ RAMaddress, data_fft,sum);
```
input clk, reset, frequency, pause, replay, preset1, preset2, auto, scan, v\_sync, busy\_display; /\*test1, test2, button\_left, button\_right\*/ input [13:0] adc\_in; input [9:0] RAMaddress; output freq\_dsp, busy\_write; output [15:0] data\_fft;

file:///E|/MIT\_Undergrad/Spring\_2005/6.111/FinalProject/Code/FinalProject\_code.txt

 output [16:0] sum; reg [9:0] ind, actual;

 wire Reset\_Sync, enable, start\_timer, reset\_timer, expired, freq\_sync, pause\_sync, replay\_sync, preset1\_sync, preset2\_sync, auto\_sync, pulse, start\_pause, busy\_pause, start\_book, busy\_book, start\_auto, busy\_auto, freq, ctrl\_out, signal, pressed, button, WE\_book, book\_address, freq\_out, WE\_pause, pressed2, start, scale\_sch\_we, fwd\_inv, fwd\_inv\_we, fft\_done, freq3, rfd, busy, dv, edone, WE\_fft;

wire [1:0] ctrl; wire [9:0] scale\_sch; wire [3:0] data\_in, data\_w; wire [9:0] xn\_index, xk\_index, actual2; wire [16:0] pause\_address, sum; wire [15:0] xk\_re, xk\_im; wire  $[31:0]$  re\_sq, im\_sq;

```
 timer timer1(.clk(clk), .Reset_Sync(reset_timer), .enable(enable), 
        .start_timer(start_timer), .expired(expired));
```

```
 divider divider1(.clk(clk), .Reset_Sync(Reset_Sync), .enable(enable));
```
synchro synchronizer(.clk(clk), .reset(reset), .frequency(frequency), .pause\_switch(pause), .replay\_switch(replay), .preset1\_switch(preset1), .preset2\_switch(preset2), .auto\_switch(auto), .Reset\_sync(Reset\_Sync), .freq\_sync(freq\_sync), .pause\_sync(pause\_sync), .replay\_sync(replay\_sync), .preset1\_sync(preset1\_sync), .preset2\_sync(preset2\_sync), .auto\_sync(auto\_sync));

level\_to\_pulse level\_to\_pulse1(.clk(clk), .freq(freq\_sync), .pulse(pulse));

 majorfsm majorfsm1(.clock(clk), .reset(Reset\_Sync), .start\_pause(start\_pause), .busy\_pause(busy\_pause), .start\_book(start\_book), .busy\_book(busy\_book), .start\_auto(start\_auto), .busy\_auto(busy\_auto), .freq(freq), .select(frequency), .ctrl(ctrl), .ctrl\_out(ctrl\_out), .pulse(pulse), .pause(pause\_sync), .replay(replay\_sync), .auto(auto\_sync), .preset1(preset1\_sync), .preset2(preset2\_sync), .signal(signal), .button(button), .pressed(pressed), .pressed2(pressed2));

bookfsm bookfsm1(.clk(clk), .reset(Reset\_Sync), .expired(expired), .button(button),

 .pressed(pressed), .start\_book(start\_book), .busy\_book(busy\_book), .reset\_timer(reset\_timer), .WE\_book(WE\_book), .data\_w(data\_w), .data\_in(data\_in), .address(book\_address), .freq\_out(freq\_out));

bookram bookram1 (.addr(book\_address), .clk(clk), .din(data\_w), .dout(data\_in), .we(WE\_book));

 pausefsm pausefsm1(.clk(clk), .reset(Reset\_Sync), .start\_pause(start\_pause), .signal(signal), .busy\_pause(busy\_pause), .WE(WE\_pause), .address(pause\_address));

 autofsm autofsm1(.clk(clk), .reset(Reset\_Sync), .start\_auto(start\_auto), .busy\_auto(busy\_auto), .v\_sync(v\_sync), .start(start), .scale\_sch(scale\_sch), .scale\_sch\_we(scale\_sch\_we), .fwd\_inv(fwd\_inv), .fwd\_inv\_we(fwd\_inv\_we), .fft\_done(fft\_done), .busy\_write(busy\_write), .busy\_display(busy\_display), .scan(scan), .freq3(freq3), .data\_in(data\_fft), .pressed2(pressed2), .WE\_fft(WE\_fft));

fft fft1(.xn\_re({adc\_in, 2'b00}), .xn\_im(16'd0), .start(start), .fwd\_inv(fwd\_inv), .fwd inv we(fwd inv we), .scale sch(scale sch), .scale\_sch\_we(scale\_sch\_we), .clk(clk), .xk\_re(xk\_re), .xk\_im(xk\_im), .xn\_index(xn\_index), .xk\_index(xk\_index), .rfd(rfd), .busy(busy), .dv(dv), .edone(edone), .done(fft\_done));

assign actual $2 = (!v$ \_sync) ? actual : RAMaddress;

fftram fftram1(.addr(actual2), .clk(clk),  $\dim(\text{sum}[16:1])$ , .dout(data\_fft),  $we(WE_fft)$ ;

mult\_re multx(.clk(clk),.a(xk\_re),.b(xk\_re),.o(re\_sq));

mult\_im multy(.clk(clk),  $a(xk-im)$ ,  $b(xk-im)$ ,  $o(im_sq)$ ;

adder adder1(.A(re\_sq[15:0]),  $B(im_sq[15:0])$ ,  $O(sum)$ ,  $CLK(clk)$ ;

assign freq\_dsp = ctrl[1] ? (ctrl[0] ? freq\_dsp : freq3) : (ctrl[0] ? freq\_out : freq);

 always @ (posedge clk) begin ind  $\leq xk$  index;  $actual \leq ind;$ 

file:///E|/MIT\_Undergrad/Spring\_2005/6.111/FinalProject/Code/FinalProject\_code.txt

end

endmodule